<sup>ФИО: Чиж®ИИННИСТЕРСТВО НАУКИ И ВЫСШЕГО ОБРАЗОВАНИЯ РОССИЙСКОЙ ФЕДЕРАЦИИ</sup> Должность: Директор филиала СибГУ в г. Лесосибирске

Дата подписания: 22.09.2023 13:23:36<br>Vulled Burger DecocedOMDCKUM филиал федерального государственного бюджетного образовательного инкальный пророктивности в высшего образования «Сибирский государственный университет науки и технологий имени академика М.Ф. Решетнева» Уникальный програм<del>мный клю</del>ч.

(филиал СибГУ в г. Лесосибирске)

# **РАБОЧАЯ ПРОГРАММА ДИСЦИПЛИНЫ**

# **ПАКЕТЫ ПРИКЛАДНЫХ ПРОГРАММ**

Направление подготовки 35.03.02 Технология лесозаготовительных и деревоперерабатывающих производств

> Направленность (профиль) образовательной программы Технология деревопереработки

> > Уровень высшего образования Бакалавриат

> > > Форма обучения очная, заочная

Красноярск 2023

Рабочая программа дисциплины составлена в соответствии с актуализированным федеральным государственным образовательным стандартом высшего образования бакалавриата по направлению подготовки 35.03.02Технология лесозаготовительных и деревоперерабатывающих производств, утвержденным приказом Министерства науки и высшего образования Российской Федерации от 26.07.2017г. №698

Разработчики рабочей программы дисциплины:

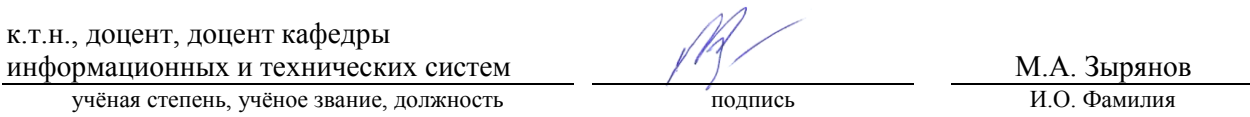

Рабочая программа дисциплины рассмотрена на заседании кафедры информационных и технических систем от «09» июня 2021г. протокол № 7

к.т.н., доцент, заведующий кафедрой информационных и технических систем  $\frac{C\mathcal{U}\mathcal{U}}{T}$  полнись проведения степень учёное звание должность полнись и полнись по  $\frac{C\mathcal{U}\mathcal{U}}{T}$  по Фамилия учёная степень, учёное звание, должность подпись

Рабочая программа дисциплины рассмотрена на заседании научно-методического совета филиала от «09» июня 2021г. протокол №3

к.т.н., доцент, председатель НМС филиала<br>
учёная степень учёное звание, должность подпись и.о. Фамилия учёная степень, учёное звание, должность подпись

Рабочая программа дисциплины утверждена в составе ОПОП решением Ученого совета СибГУ им. М.Ф. Решетнева №8 протокол № 11 от 10.09.2021 г.

# АННОТАЦИЯ

# Рабочей программы дисциплины **Пакеты прикладных программ**

#### *(наименование дисциплины)*

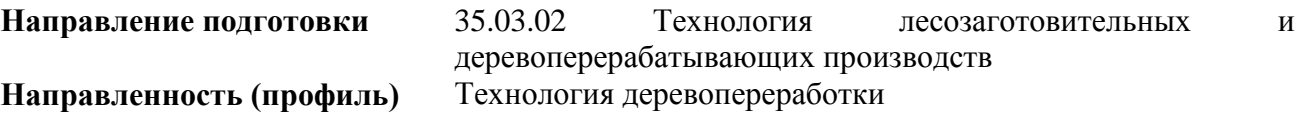

Объем дисциплины составляет 4 зачетных единиц, 144часов.

#### **Цель и задачи изучения дисциплины**

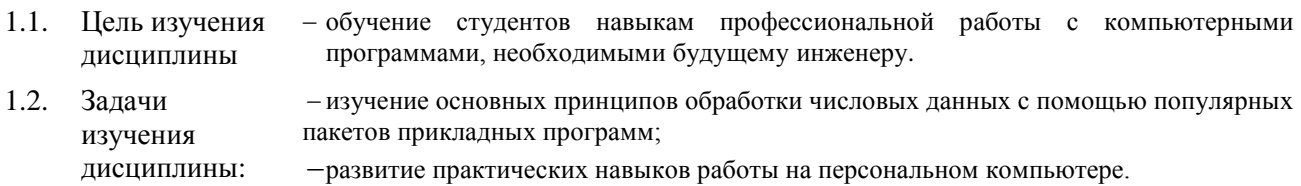

## **Перечень планируемых результатов обучения по дисциплине, соотнесенных с установленными в программе индикаторами достижения компетенций**

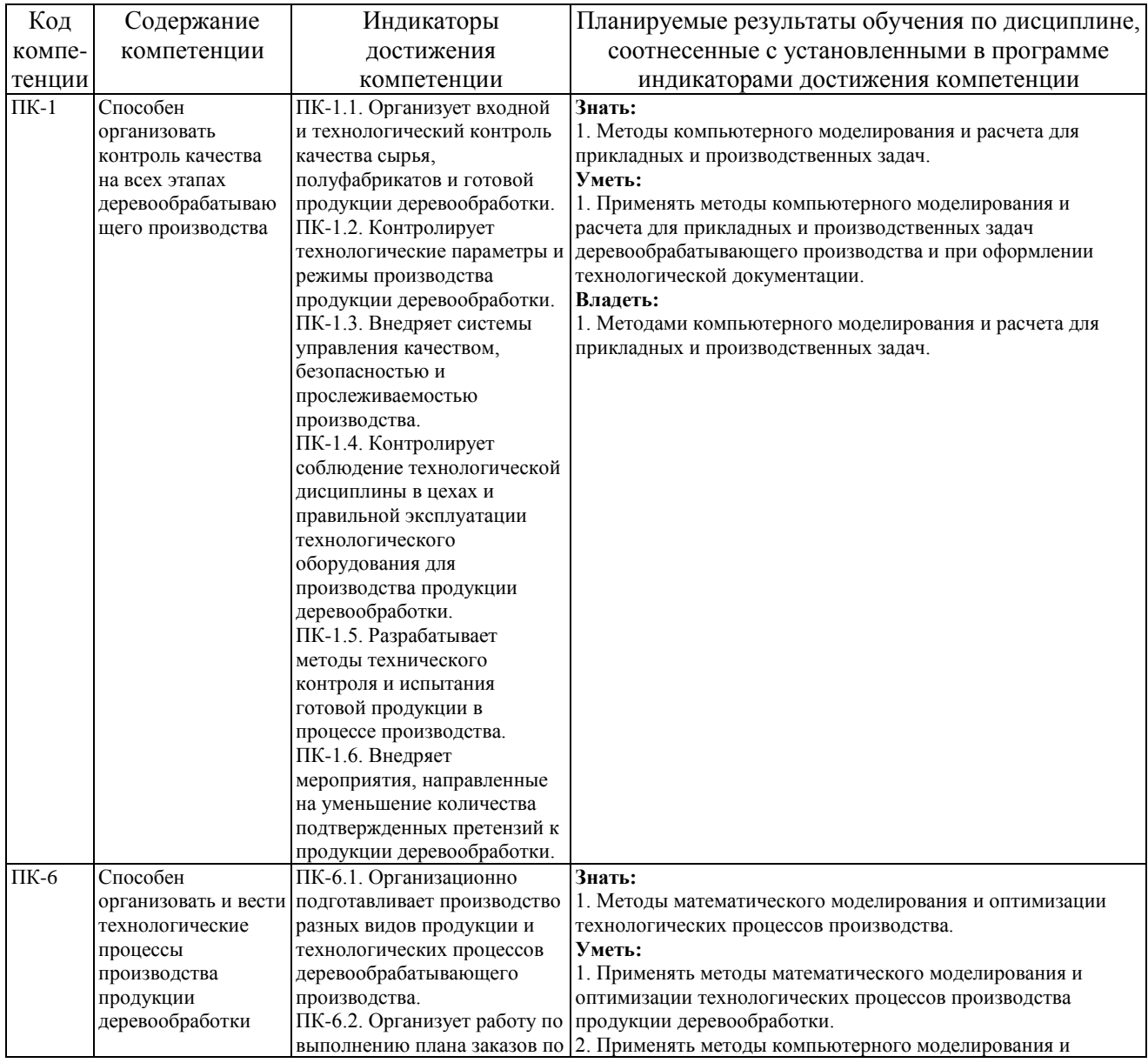

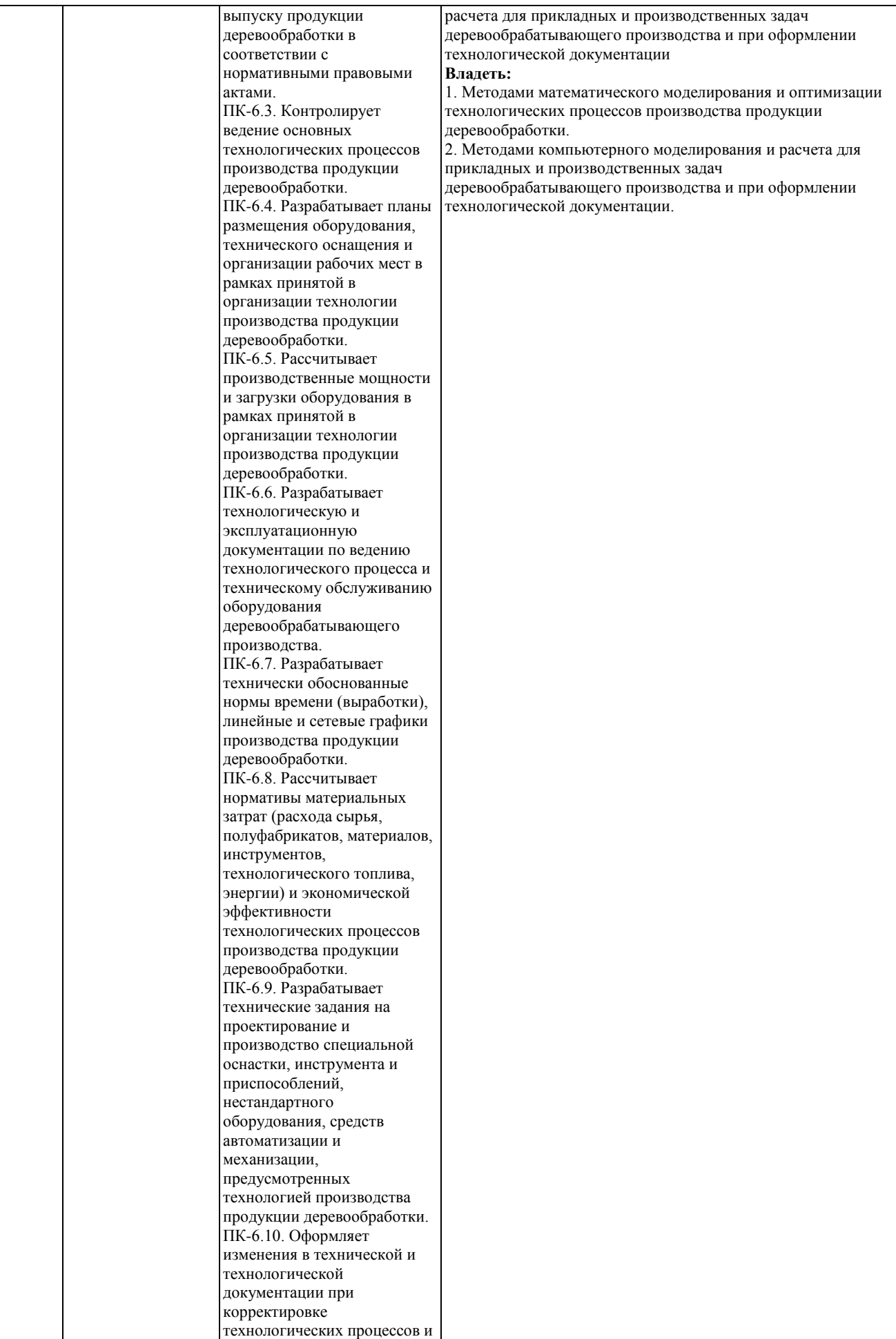

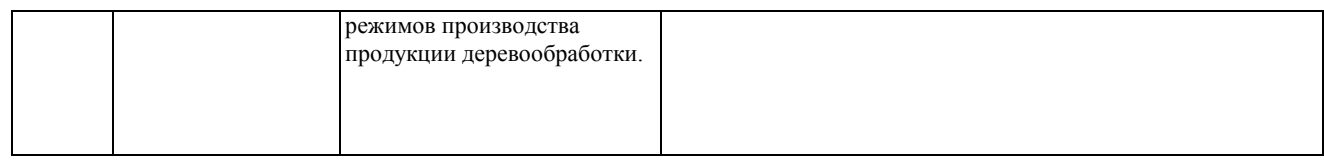

# **Место дисциплины в структуре ОПОП**

Дисциплина «Пакеты прикладных программ» (Б1.В.1.В.1ДВ.03.01) входит в часть, формируемую участниками образовательных отношений блока Б1.В.1 «Элективные (модули)».

## **Краткое содержание дисциплины**

Обзор программных средств для оформления и обработки данных. Пакет анализа данных MSExcel. Описательная статистика. Пакет Анализ данных. Корреляционный анализ. Дисперсионный анализ. Пакет для статистической обработки экспериментальных данных «Statgraphics».

#### **Форма промежуточной аттестации**

Зачет.

# **Оглавление**

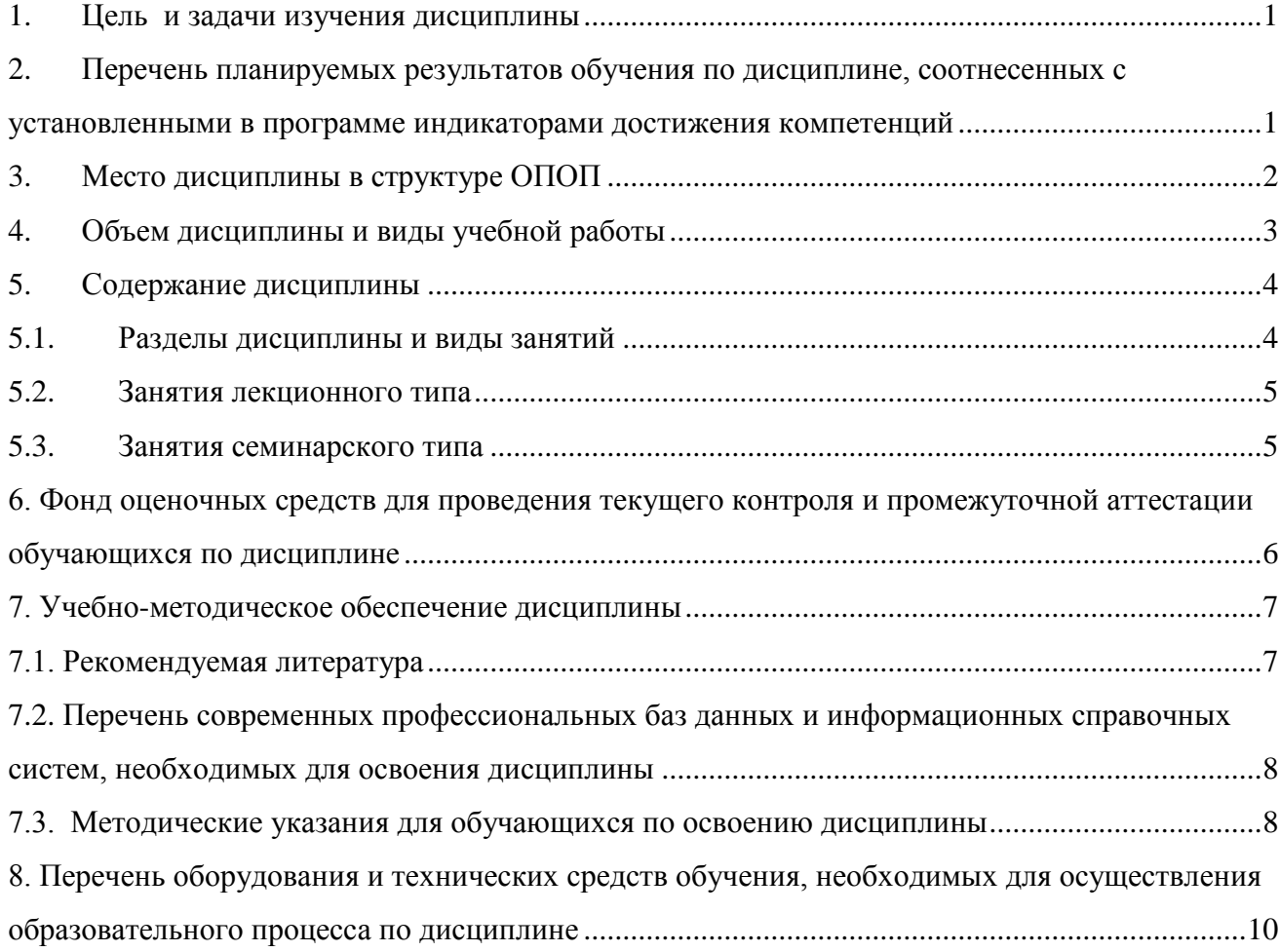

# **1. Цель и задачи изучения дисциплины**

- <span id="page-6-0"></span>1.1. Цель изучения дисциплины обучение студентов навыкам профессиональной работы с компьютерными программами, необходимыми будущему инженеру.
- 1.2. Задачи изучения изучение основных принципов обработки числовых данных с помощью популярных пакетов прикладных программ;
	- дисциплины: развитие практических навыков работы на персональном компьютере.

## <span id="page-6-1"></span>**2. Перечень планируемых результатов обучения по дисциплине, соотнесенных с установленными в программе индикаторами достижения компетенций**

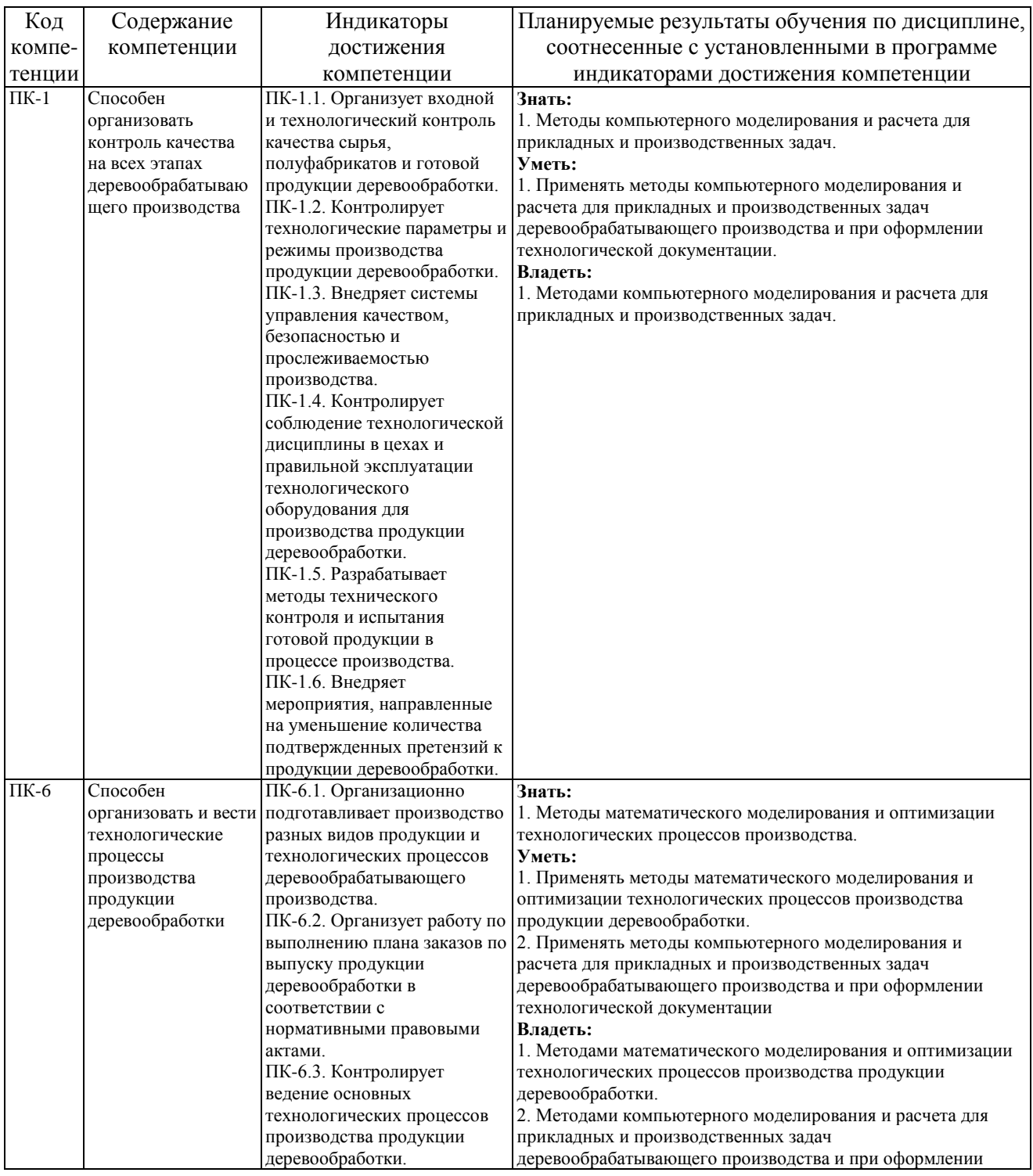

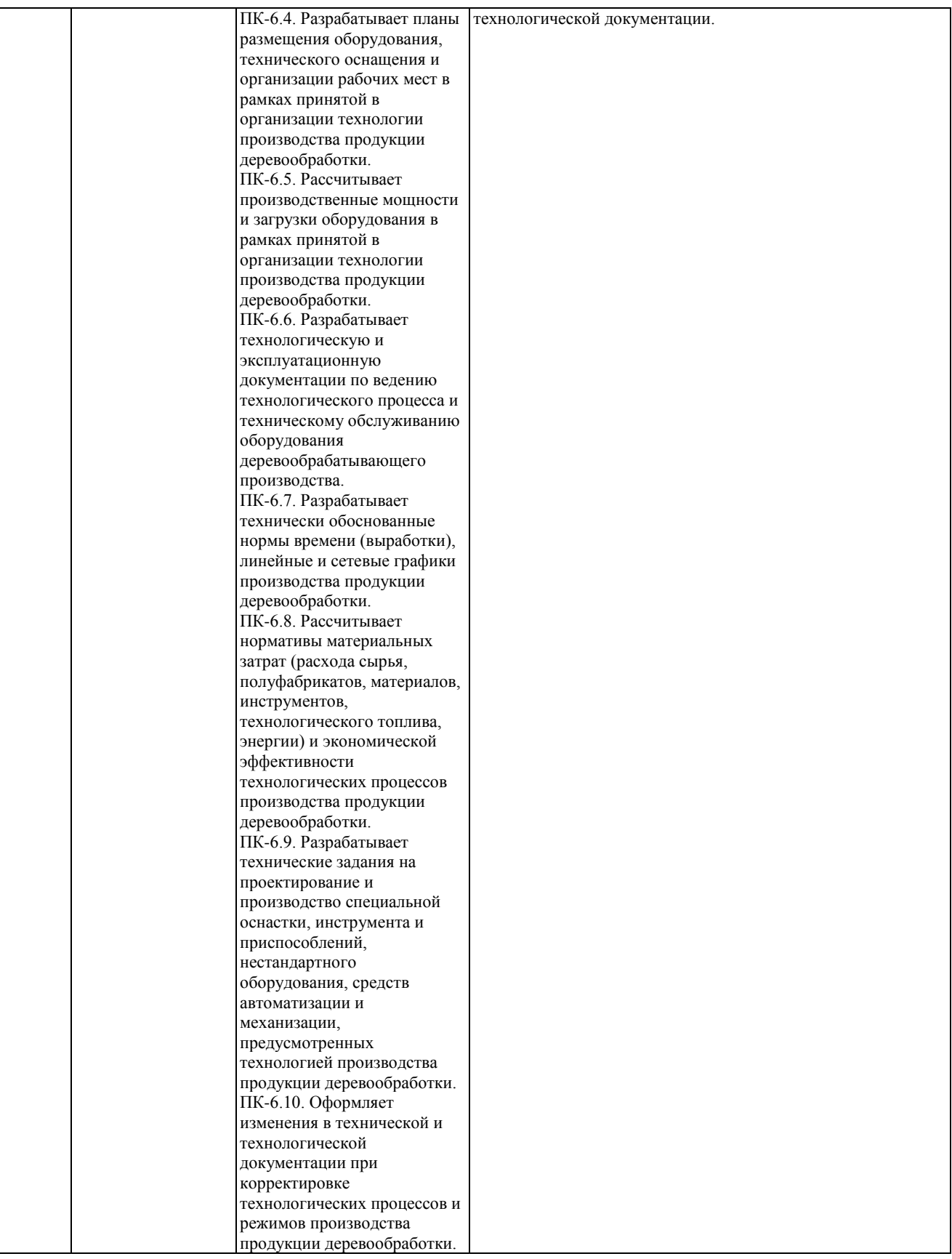

# **3. Место дисциплины в структуре ОПОП**

<span id="page-7-0"></span>Дисциплина «Пакеты прикладных программ» (Б1.В.1.В.1ДВ.03.01) входит в часть, формируемую участниками образовательных отношений блока Б1.В.1 «Элективные

#### (модули)».

Изучение курса связано с дисциплинами: «Математика», «Информатика» и «Информационные технологии».

Знания, умения и навыки, полученные в ходе изучения дисциплины, являются необходимыми для изучения дисциплин: «Проектирование лесозаготовительных и деревоперерабатывающих производств», а также для написания выпускной квалификационной работы.

# <span id="page-8-0"></span>**4. Объем дисциплины и виды учебной работы**

Общая трудоемкость дисциплины составляет 4 зачетные единицы, 144 часа

а) очная форма

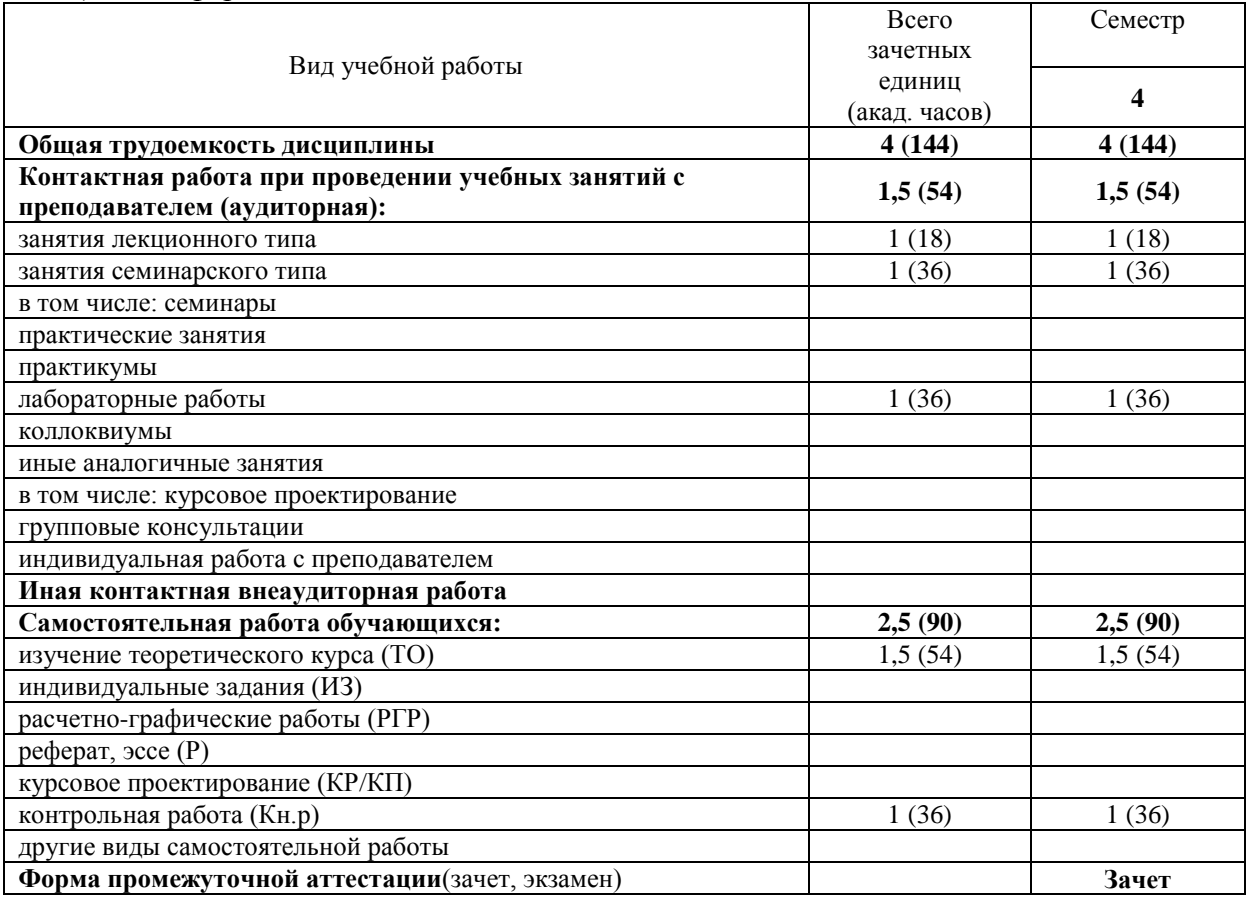

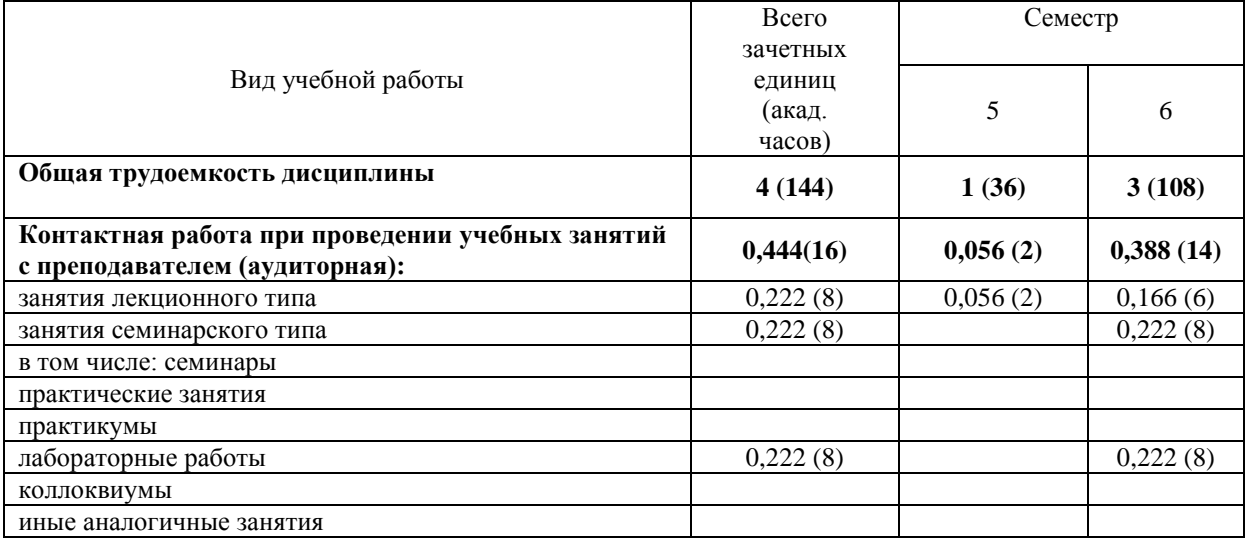

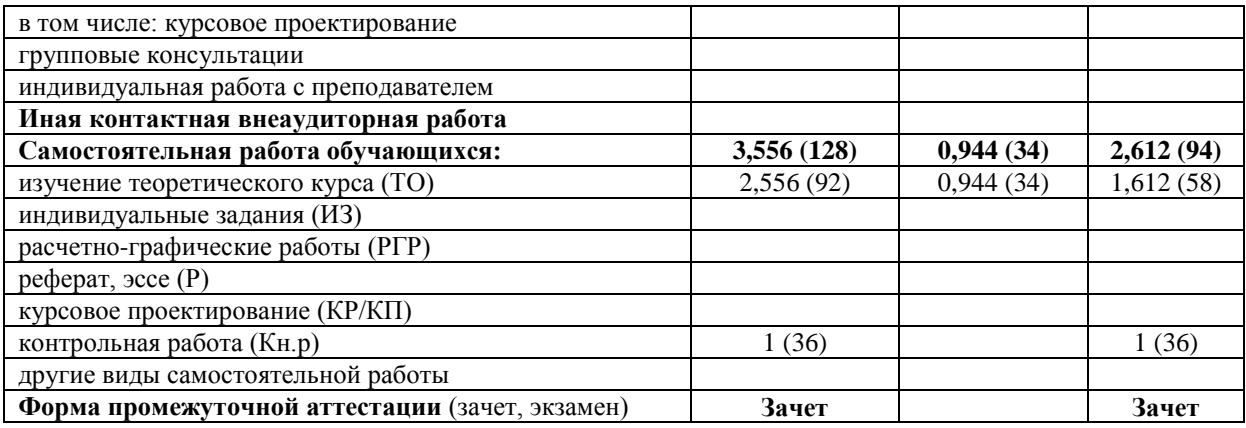

# <span id="page-9-0"></span>**5. Содержание дисциплины**

# **5.1. Разделы дисциплины и виды занятий**

а) очная форма

<span id="page-9-1"></span>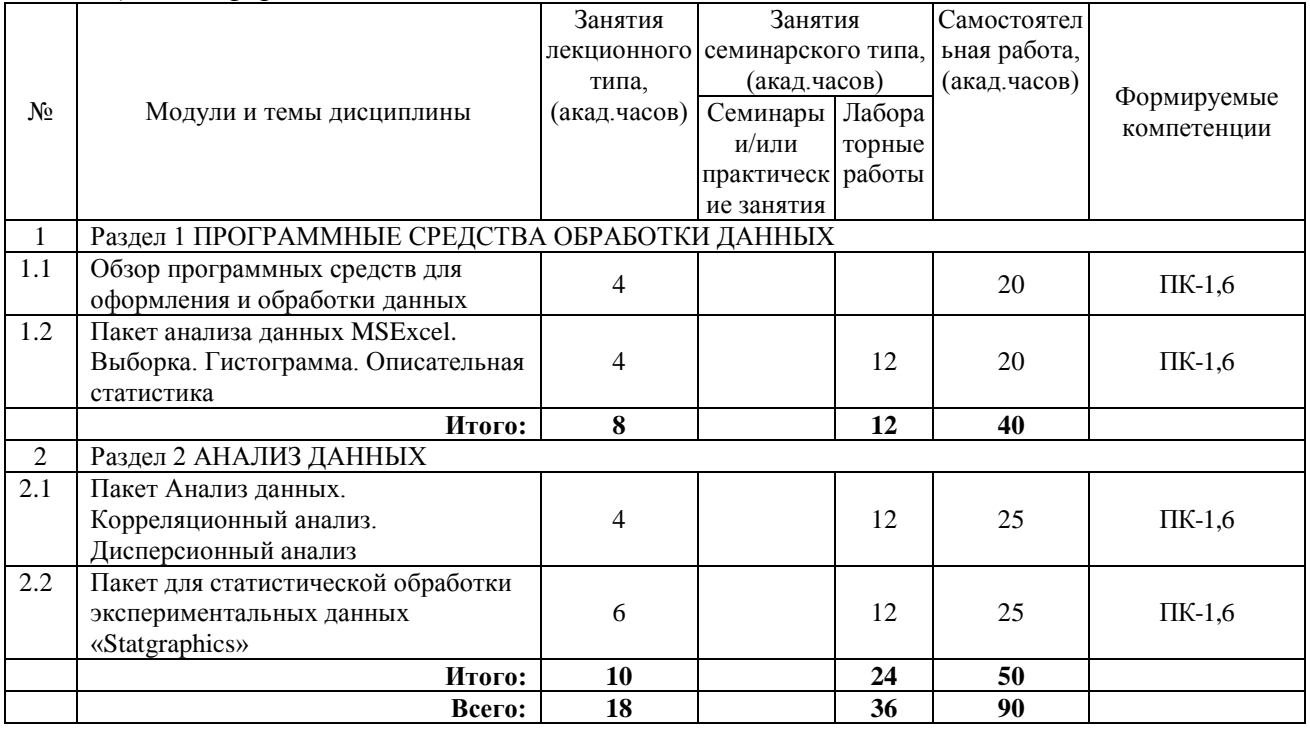

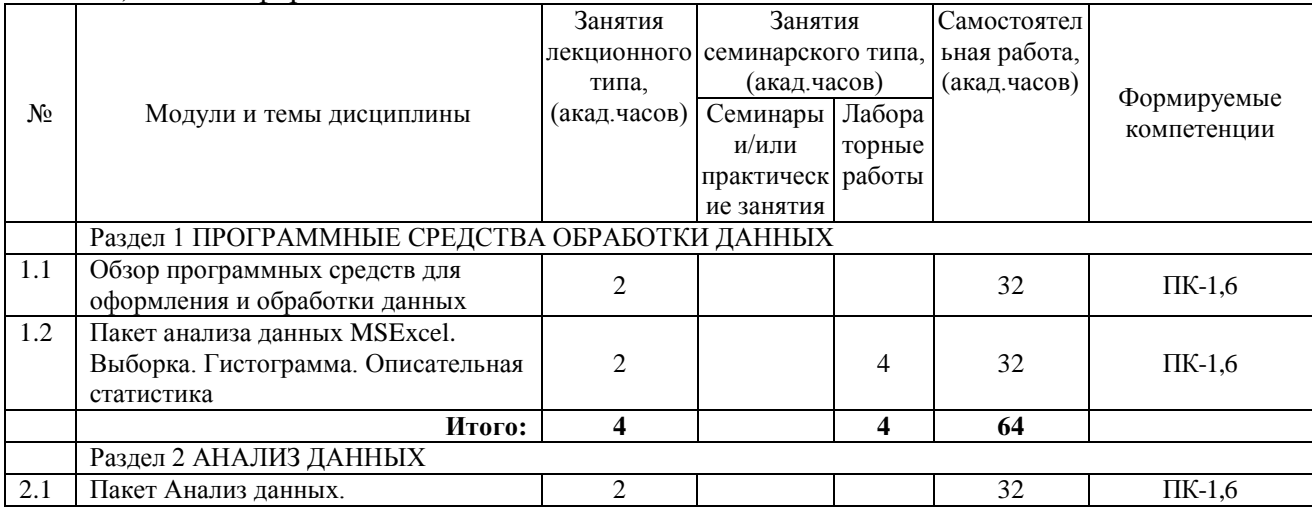

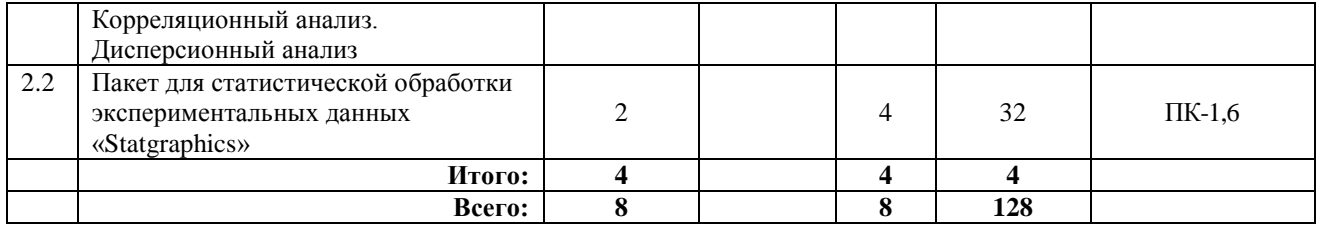

Программой дисциплины «Пакеты прикладных программ» предусмотрены занятия лекционного типа, занятия семинарского типа и самостоятельная работа обучающихся. На занятиях семинарского типа выполняются лабораторные работы. Самостоятельная работа предполагает изучение обучающимися теоретического курса и выполнение контрольной работы для заочной формы обучения. Контрольная работа выполняется по индивидуальным заданиям. Примерный перечень тем контрольной работы приводится в Фонде оценочных средств для проведения текущего контроля и промежуточной аттестации по дисциплине, представленном в приложении к рабочей программе.

Для запланированных видов занятий разработаны учебно-методические материалы, которые включены в состав электронного учебно-методического комплекса дисциплины (ЭУМКД) «Пакеты прикладных программ» [11].

В ЭУМКД содержатся:

- рабочая программа дисциплины;
- методические указания по самостоятельной работе обучающихся;
- практикум по выполнению лабораторных работ;
- методические указания по выполнению контрольной работы;
- курс лекций;
- рейтинг-план.

#### **5.2. Занятия лекционного типа**

а) очная форма

<span id="page-10-0"></span>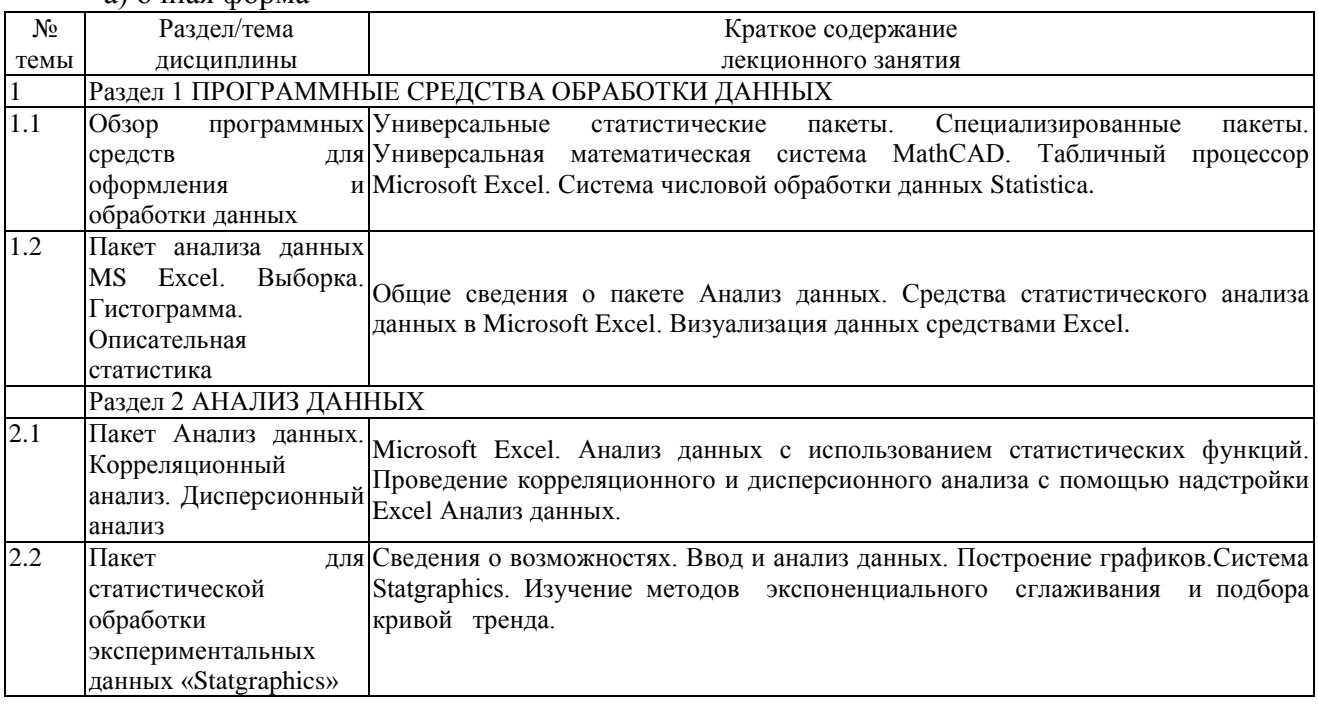

<span id="page-10-1"></span>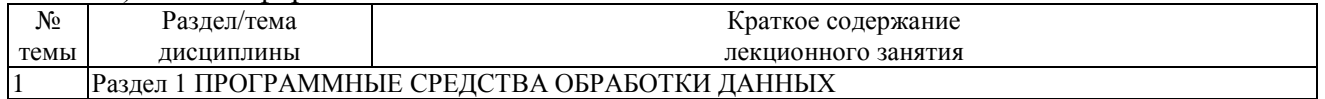

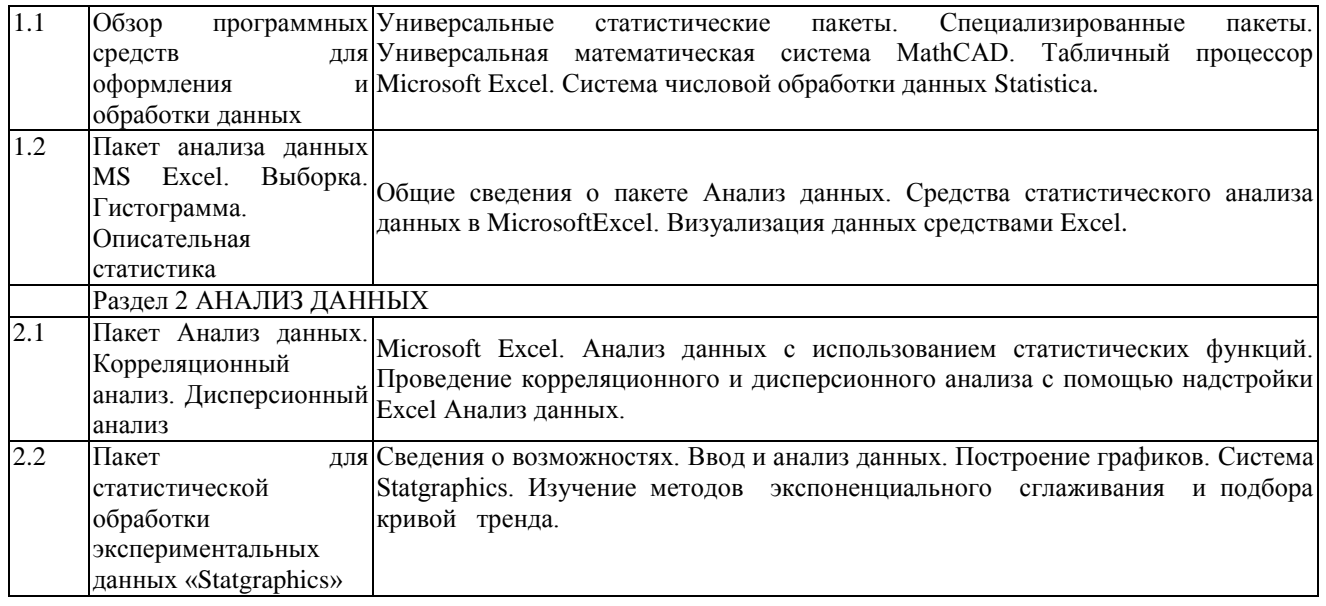

# **5.3. Занятия семинарского типа**

# **5.3.1. Лабораторные работы**

а) очная форма

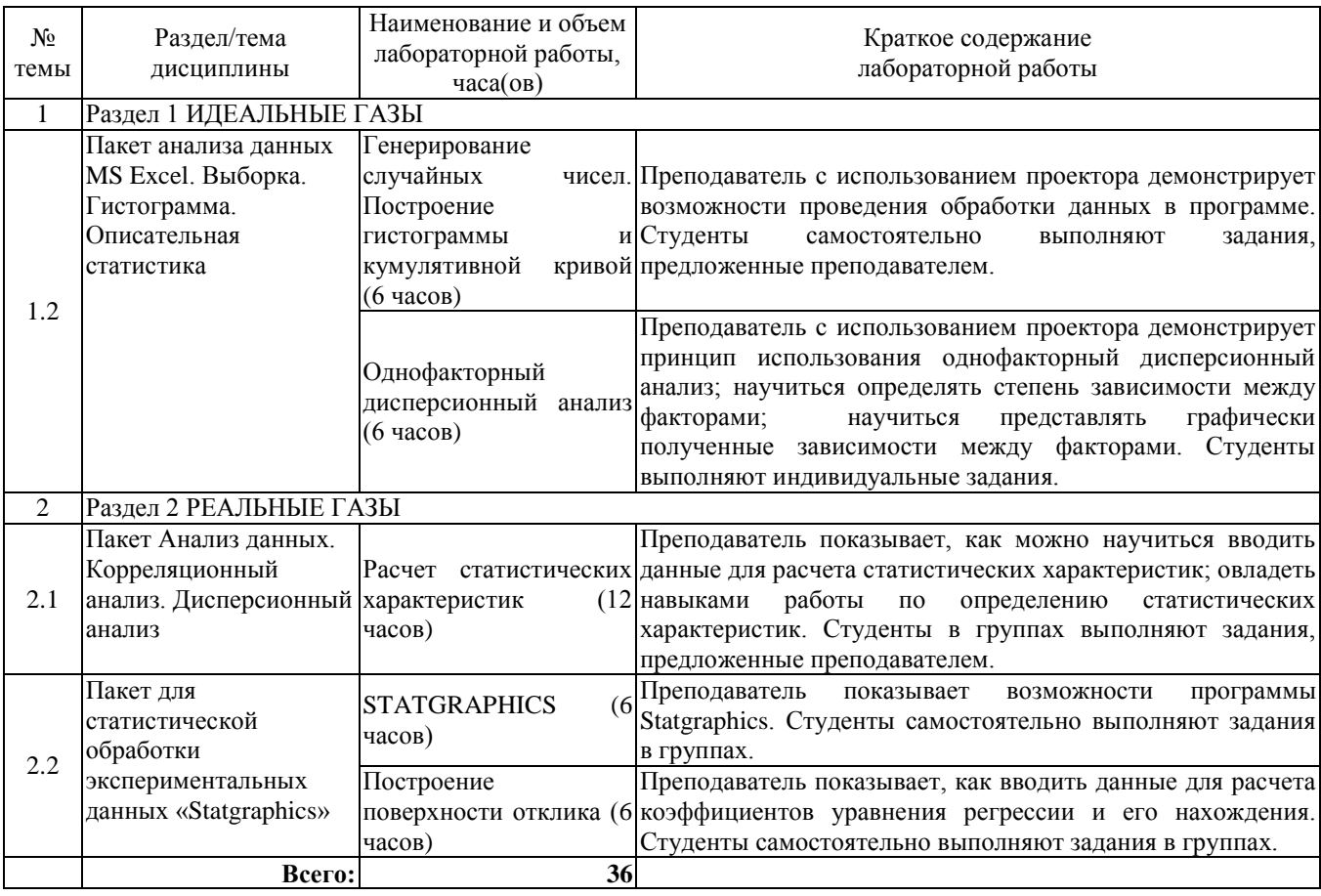

<span id="page-11-0"></span>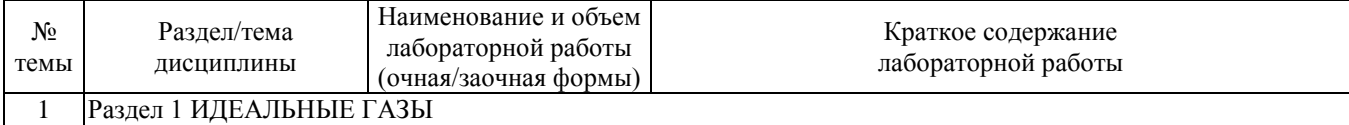

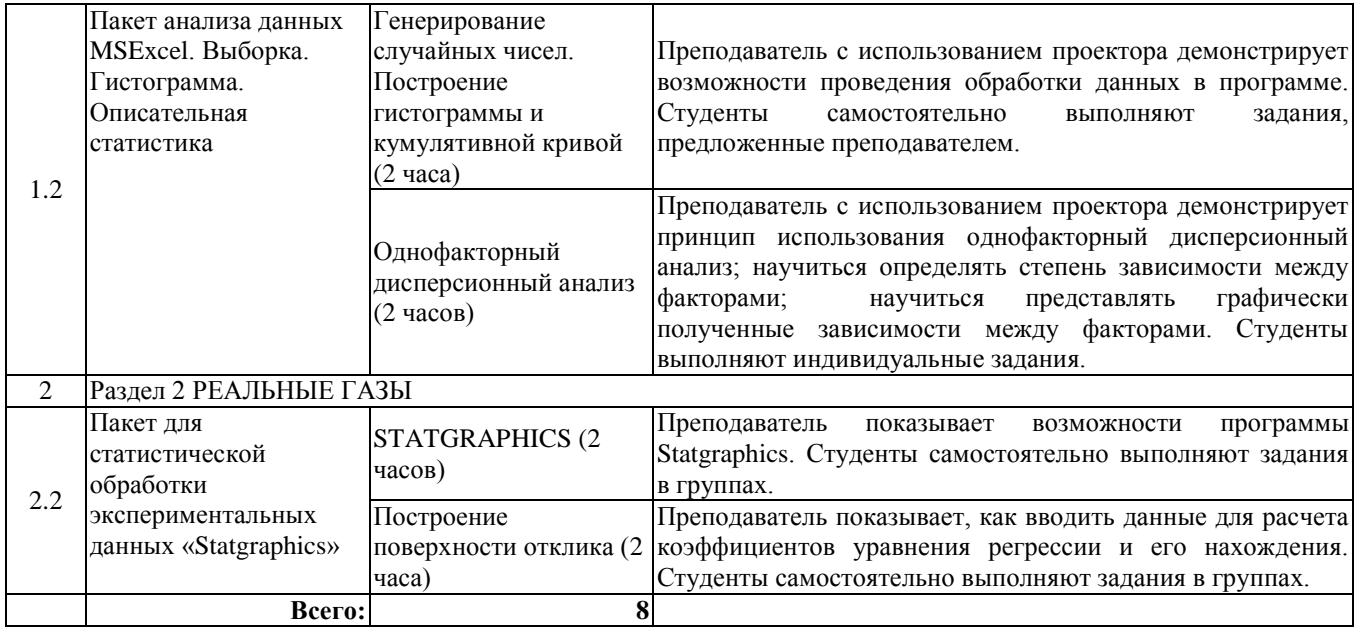

#### **Образовательные технологии**

В соответствии с «Порядком организации и осуществления образовательной деятельности по образовательным программам высшего образования – программам бакалавриата, программам специалитета, программам магистратуры» при проведении учебных занятий обеспечивается развитие у обучающихся навыков командной работы, межличностной коммуникации, принятия решений, лидерских качеств (включая при необходимости проведение интерактивных лекций, групповых дискуссий, ролевых игр, тренингов, анализ ситуаций и имитационных моделей, преподавание дисциплин (модулей) в форме курсов, составленных на основе результатов научных исследований, проводимых организацией, в том числе с учетом региональных особенностей профессиональной деятельности выпускников и потребностей работодателей)

## **6. Фонд оценочных средств для проведения текущего контроля и промежуточной аттестации обучающихся по дисциплине**

Оценочные средства для текущего контроля успеваемости и промежуточной аттестации по итогам освоения дисциплины «Пакеты прикладных программ»сформированы и представлены в приложении к рабочей программе.

#### <span id="page-12-0"></span>**7. Учебно-методическое обеспечение дисциплины**

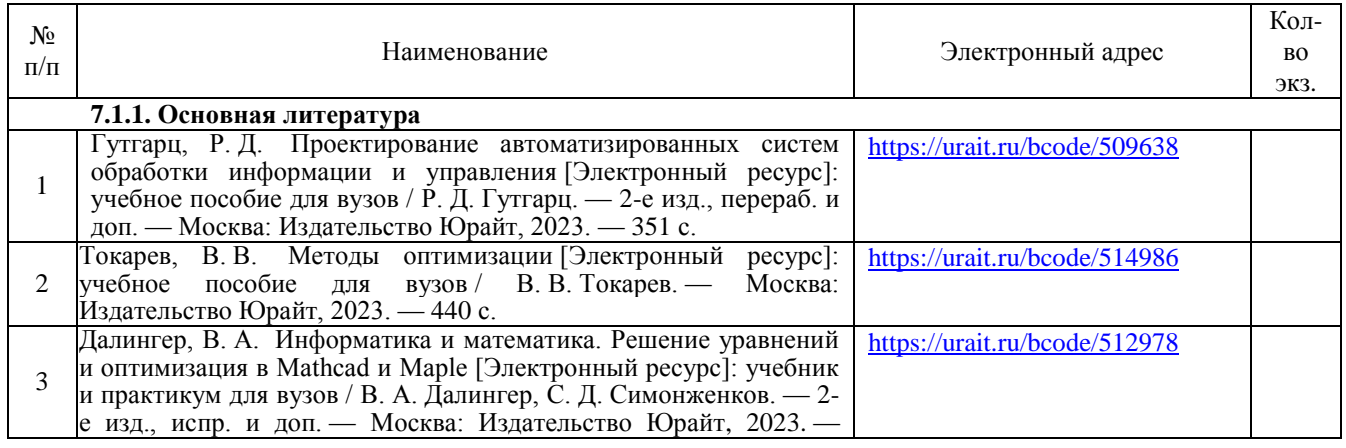

#### **7.1. Рекомендуемая литература**

<span id="page-12-1"></span> $\Gamma$ 

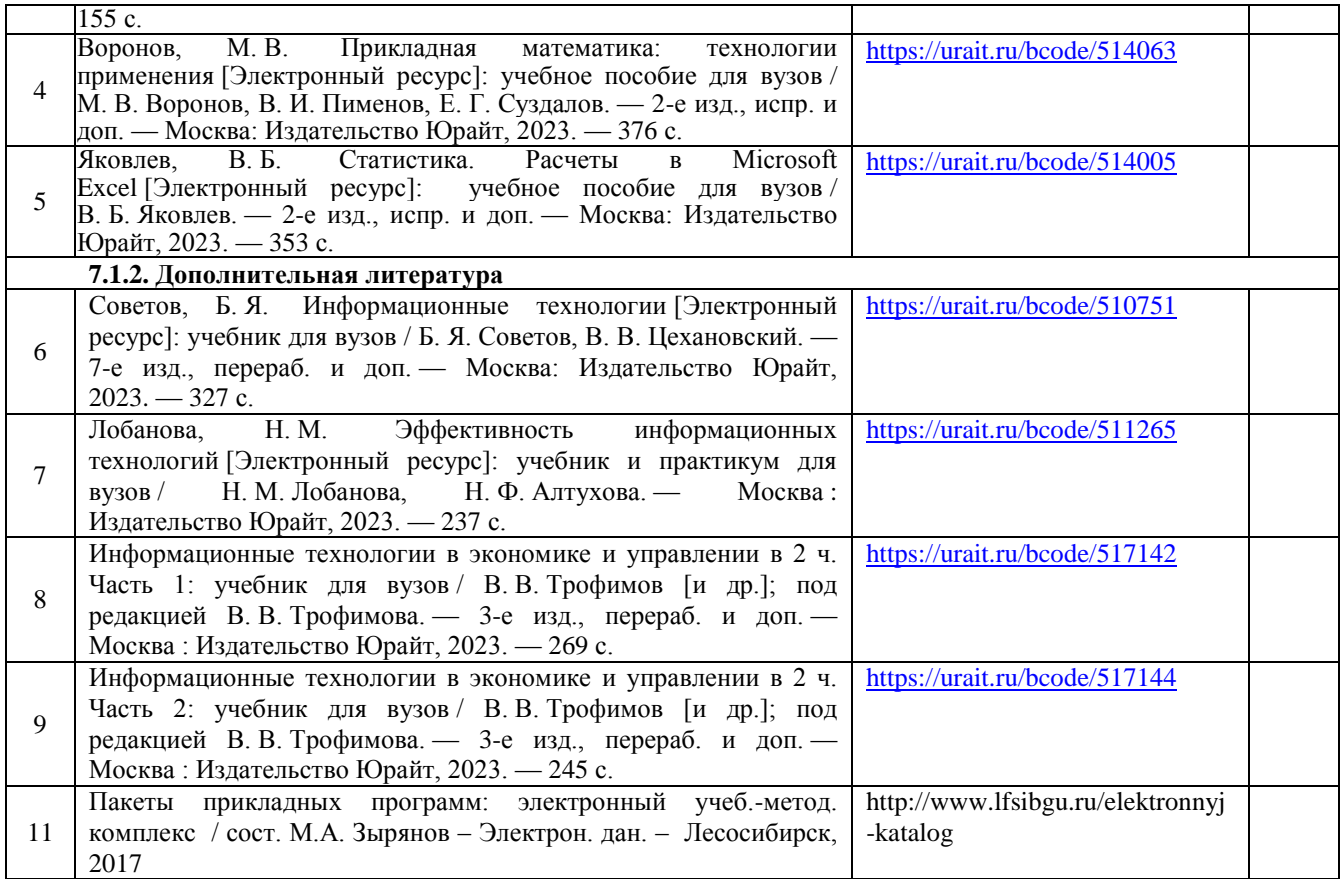

# <span id="page-13-0"></span>**7.2. Перечень современных профессиональных баз данных и информационных справочных систем, необходимых для освоения дисциплины**

<span id="page-13-1"></span>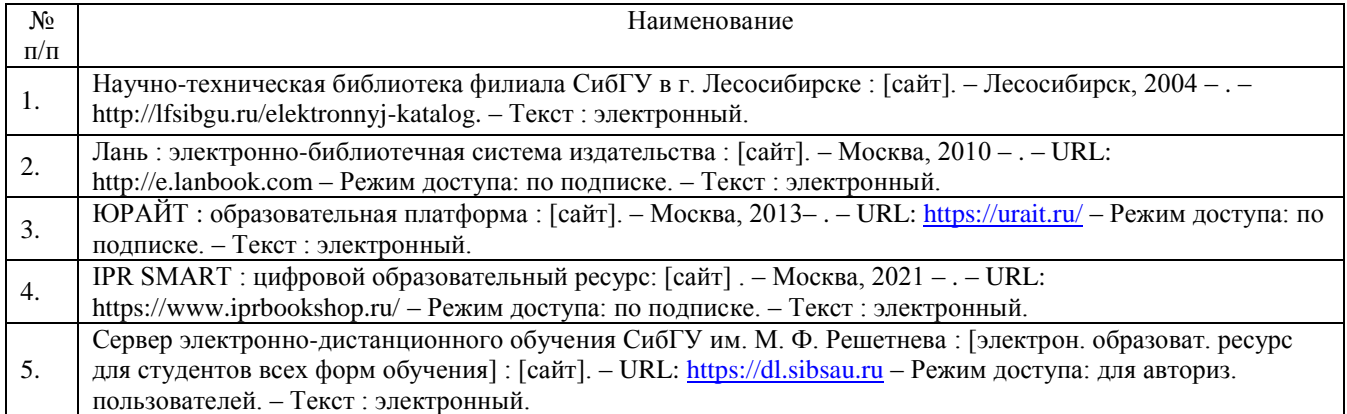

#### **7.3. Методические указания для обучающихся по освоению дисциплины**

Программой дисциплины «Пакеты прикладных программ» предусмотрены занятия лекционного типа, занятия семинарского типа (практические занятия и лабораторные работы) и самостоятельная работа обучающихся. Самостоятельная работа предполагает изучение теоретического курса и контрольной работы. В период освоения дисциплины для обучающихся организуются индивидуальные и групповые консультации.

При изучении дисциплины обязательным является выполнение следующих организационных требований:

- обязательное посещение всех видов аудиторных занятий;
- ведение конспекта лекций;
- активная работа во время занятий;

 регулярная самостоятельная работа обучающегося в соответствии с рабочей программой дисциплины;

своевременная сдача отчетных документов;

 получение дополнительных консультаций по подготовке, оформлению и сдаче отдельных видов заданий, в случае пропусков занятий.

Самостоятельная работа обучающегося направлена на:

стимулирование познавательного интереса;

систематизацию и закрепление полученных теоретических знаний;

 развитие познавательных способностей, активности, самостоятельности, ответственности и организованности обучающихся;

 формирование самостоятельности мышления, способностей к саморазвитию, самосовершенствованию и самореализации.

Чтобы выполнить весь объем самостоятельной работы по всем осваиваемым дисциплинам, обучающемуся необходимо заниматься по 3-5 часов ежедневно. Начинать самостоятельные внеаудиторные занятия следует с первых же дней семестра, поскольку компенсировать пропущенный материал позднее без снижения качества работы и ее производительности практически невозможно.

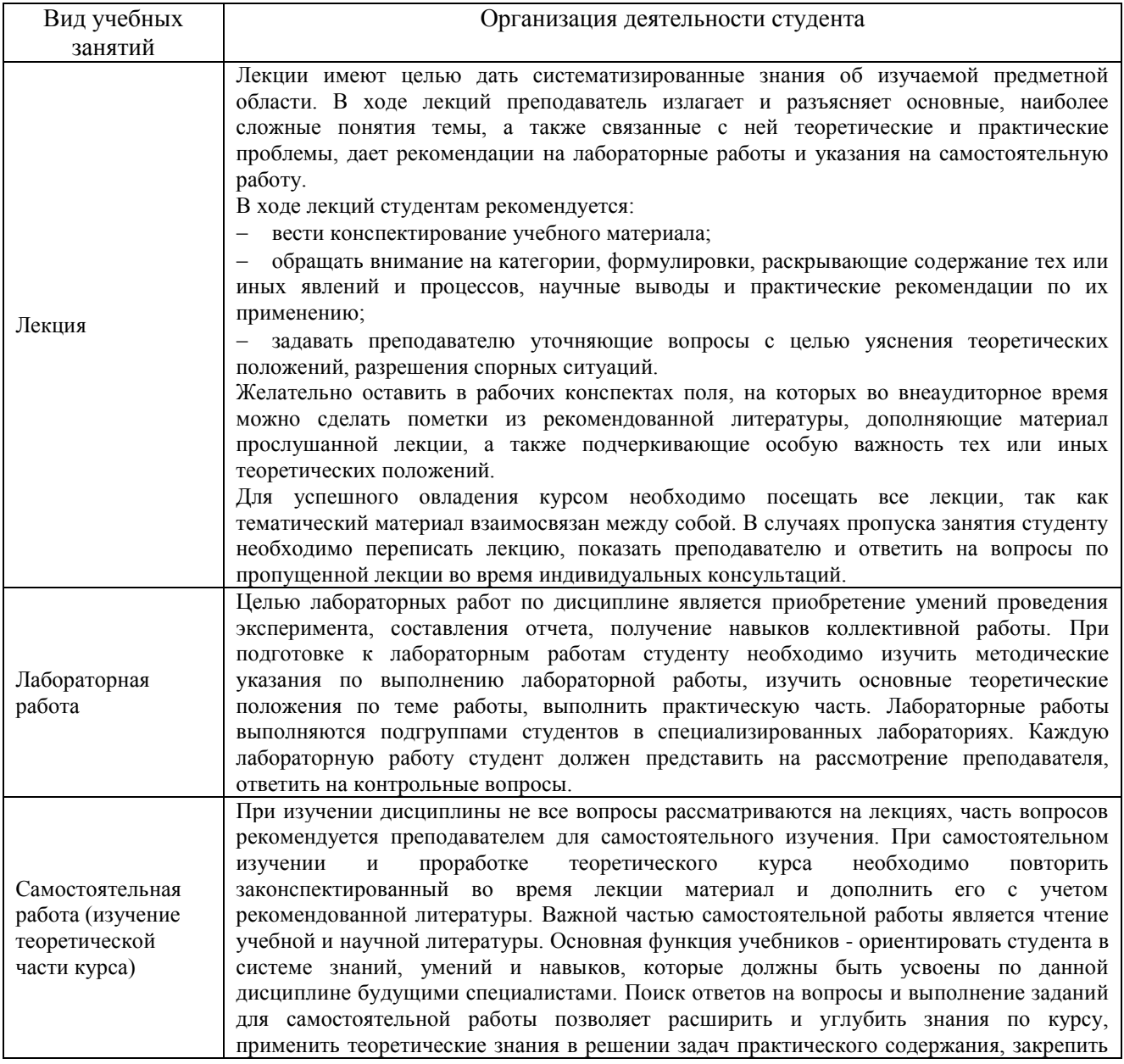

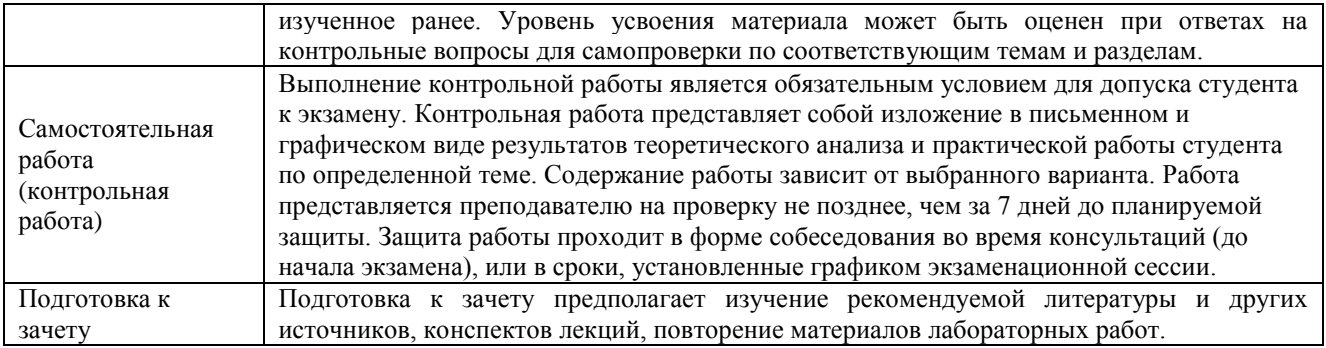

#### <span id="page-15-0"></span>**8. Перечень оборудования и технических средств обучения, необходимых для осуществления образовательного процесса по дисциплине**

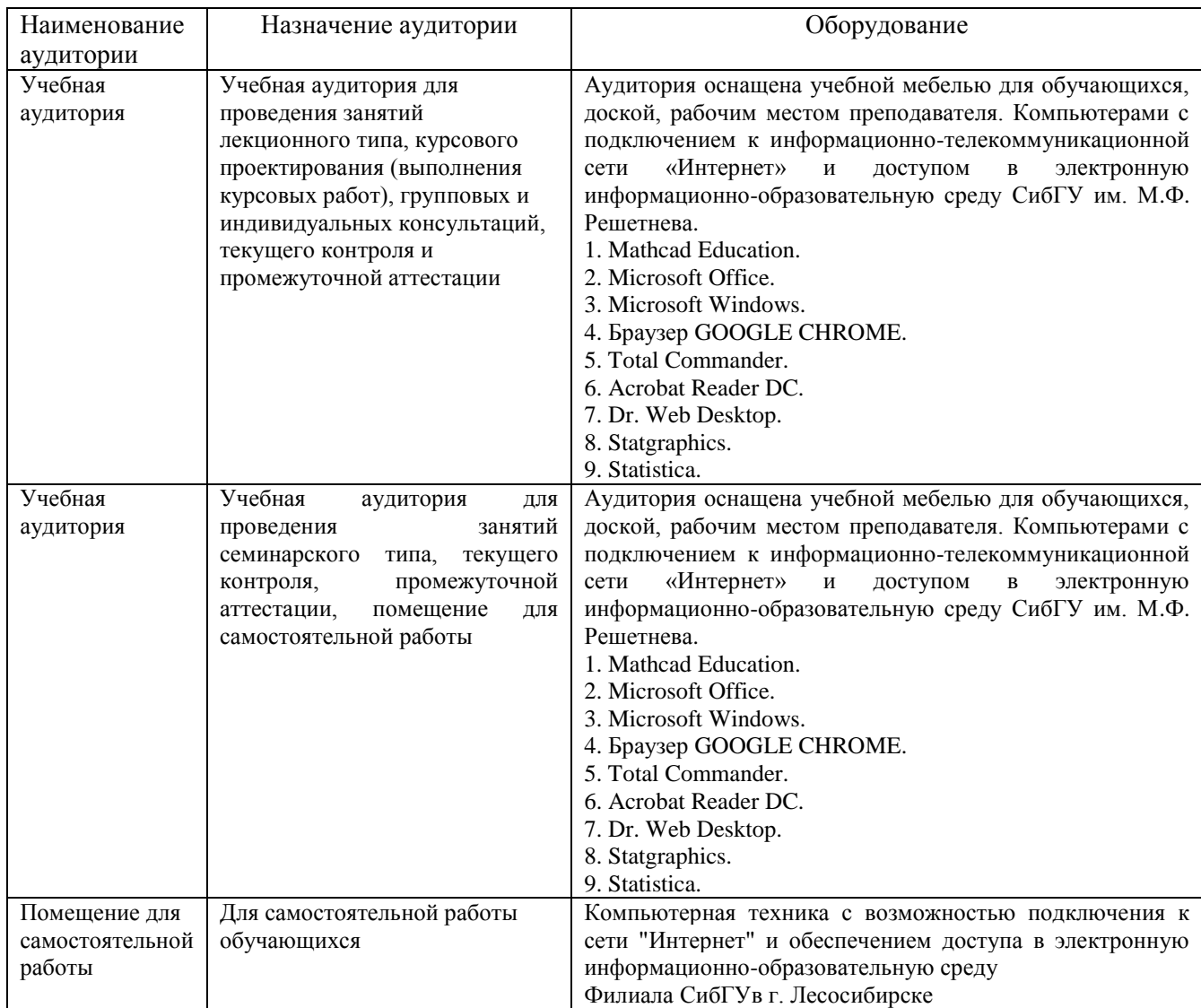

# МИНИСТЕРСТВО НАУКИ И ВЫСШЕГО ОБРАЗОВАНИЯ РОССИЙСКОЙ ФЕДЕРАЦИИ

Лесосибирский филиал федерального государственного бюджетного образовательного учреждения высшего образования «Сибирский государственный университет науки и технологий имени академика М.Ф. Решетнева» (филиал СибГУ в г. Лесосибирске)

# **ФОНД ОЦЕНОЧНЫХ СРЕДСТВ**

для проведения промежуточной аттестации по дисциплине **(приложение к рабочей программе дисциплины)**

# **ПАКЕТЫ ПРИКЛАДНЫХ ПРОГРАММ**

(наименование дисциплины/модуля)

35.03.02 Технология лесозаготовительных и деревоперерабатывающих производств Код Наименование

> Направленность (профиль) образовательной программы Технология деревопереработки

> > Уровень высшего образования Бакалавриат

> > > Форма обучения очная // заочная

> > > Красноярск 2023

# **Оценочные материалы для проведения промежуточной аттестации по дисциплине**

«Пакеты прикладных программ»

# **1. Описание назначения и состава фонда оценочных средств**

Настоящий фонд оценочных средств (ФОС) входит в состав рабочей программы дисциплины Пакеты прикладных программ (наименование дисциплины)

и предназначен для оценки планируемых результатов обучения по дисциплине, соотнесенных с установленными в программе индикаторами достижения компетенций.

ФОС включает в себя оценочные материалы для проведения текущего контроля успеваемости и промежуточной аттестации обучающихся в форме: экзамена/курсовой работы.

В состав ФОС входят следующие оценочные средства:

- вопросы для защиты лабораторных работ (текущий контроль);
- задания для выполнения контрольных работ (текущий контроль);
- устный опрос (текущий контроль)
- вопросы к зачету (промежуточная аттестации).

# **2. Перечень планируемых результатов обучения по дисциплине, соотнесенных с установленными в программе индикаторами достижения компетенций**

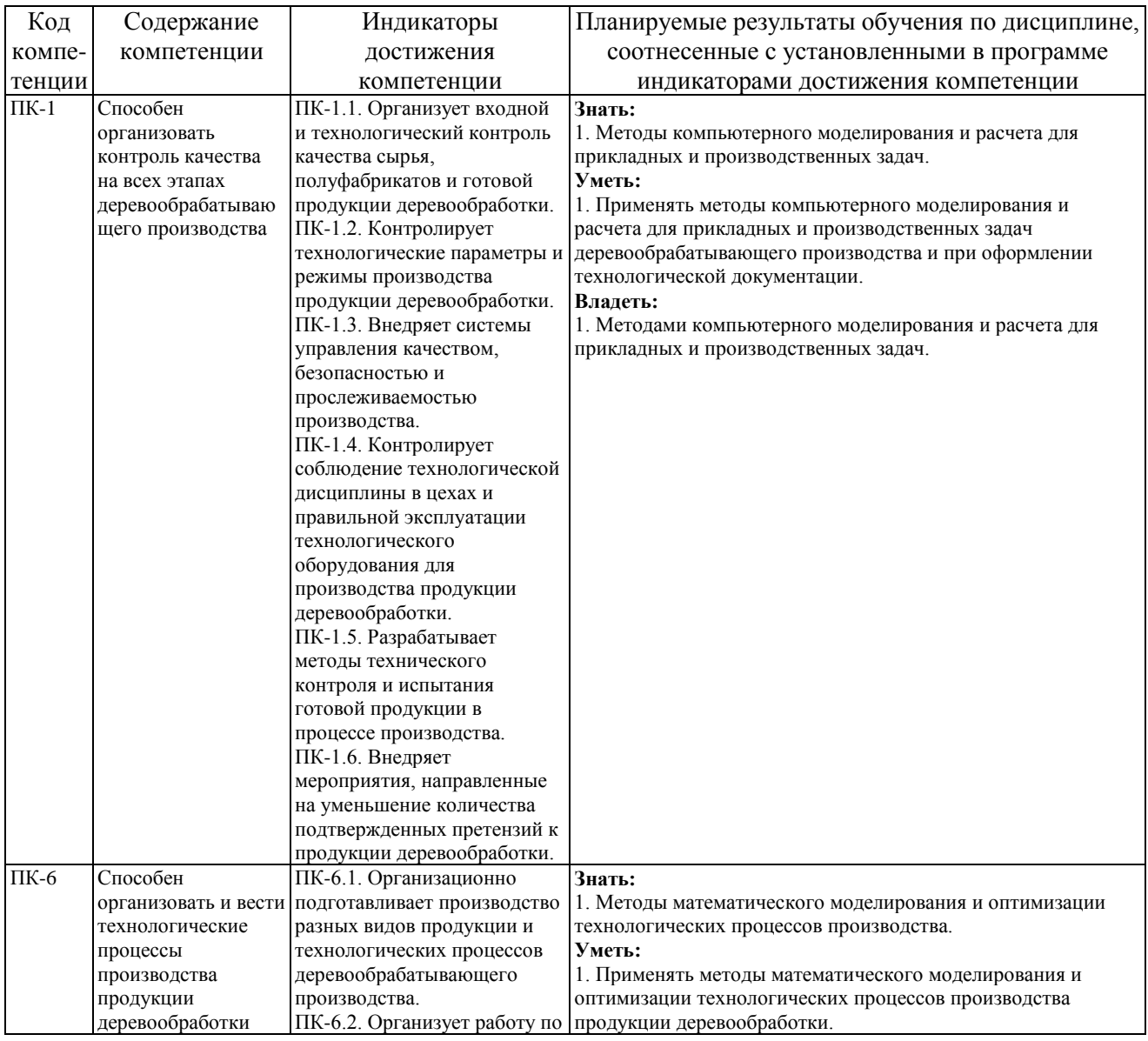

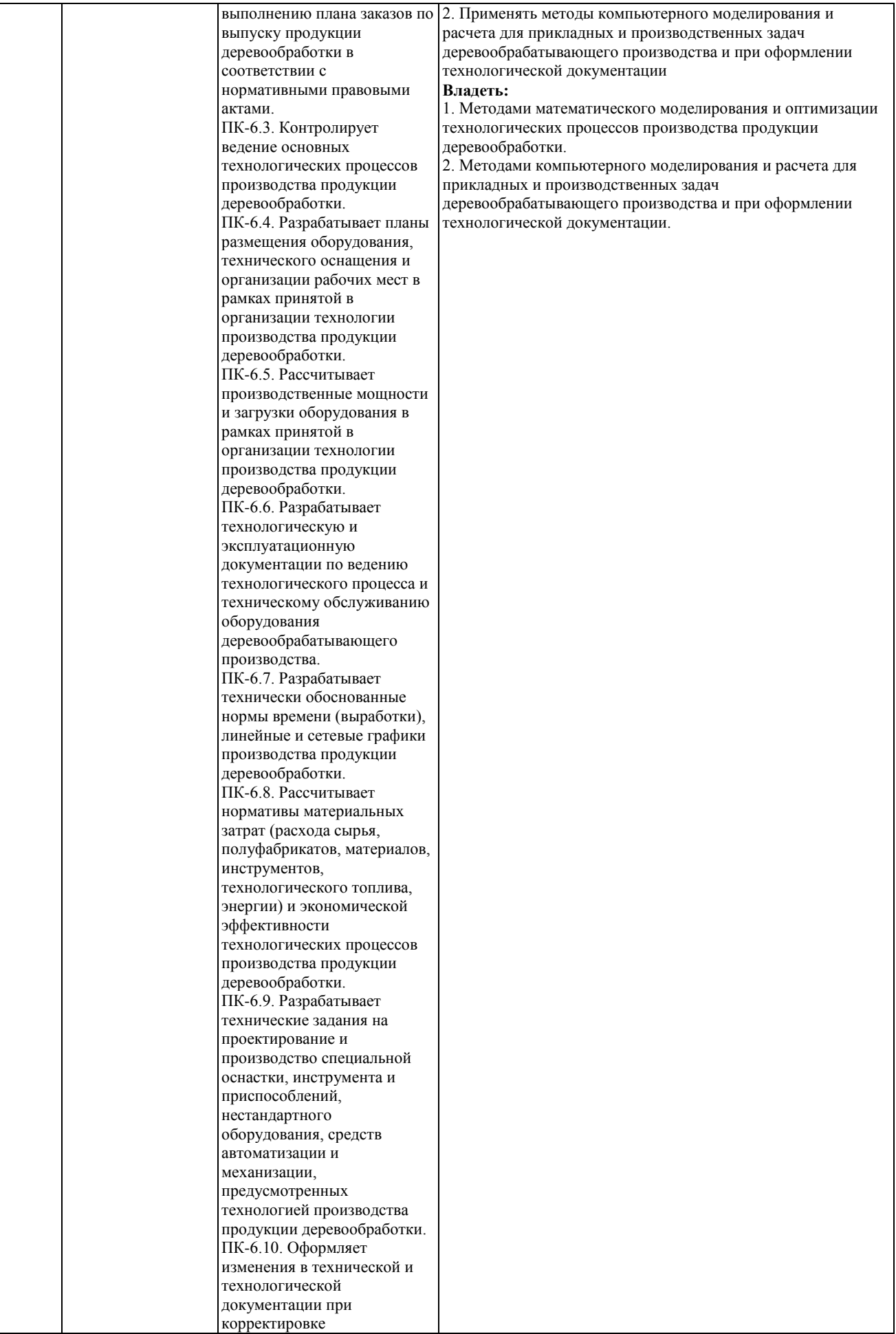

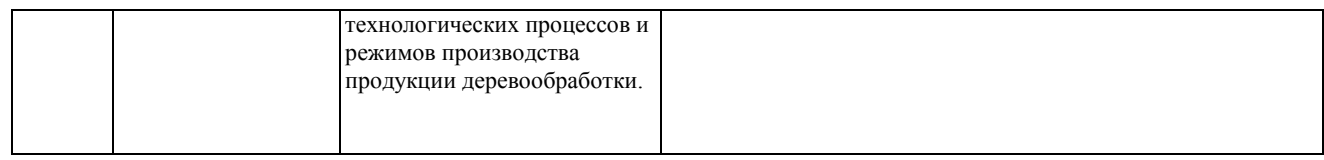

## **2.1. Формы контроля формирования компетенций**

#### а) очная форма

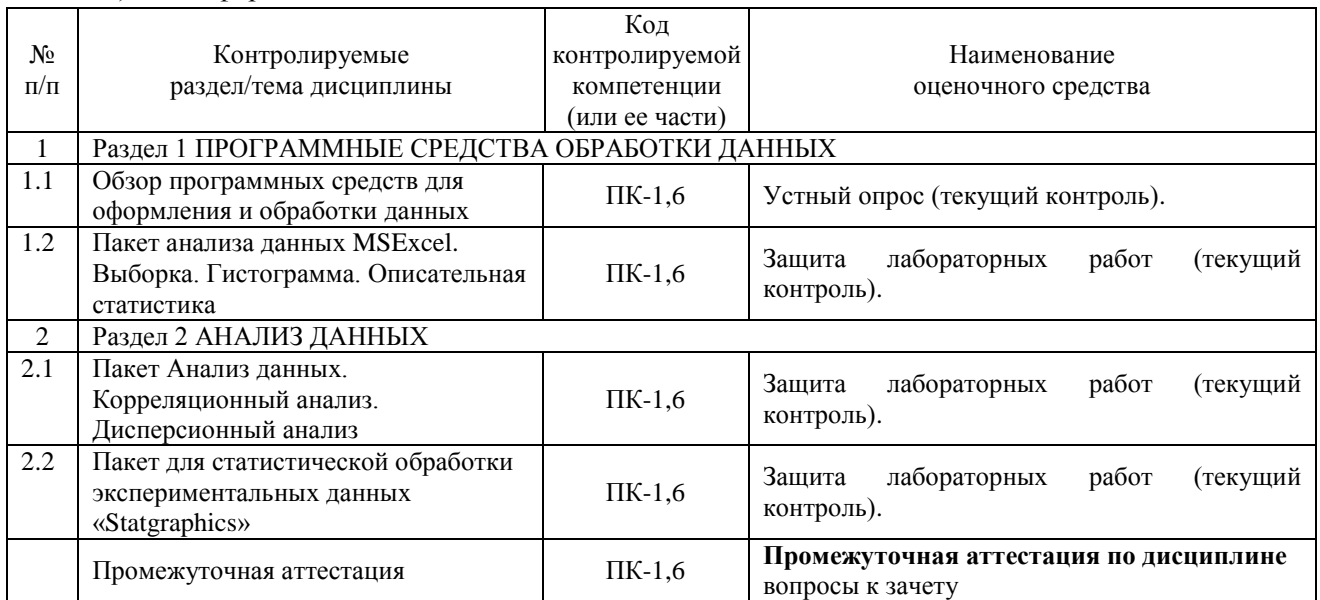

#### б) заочная форма

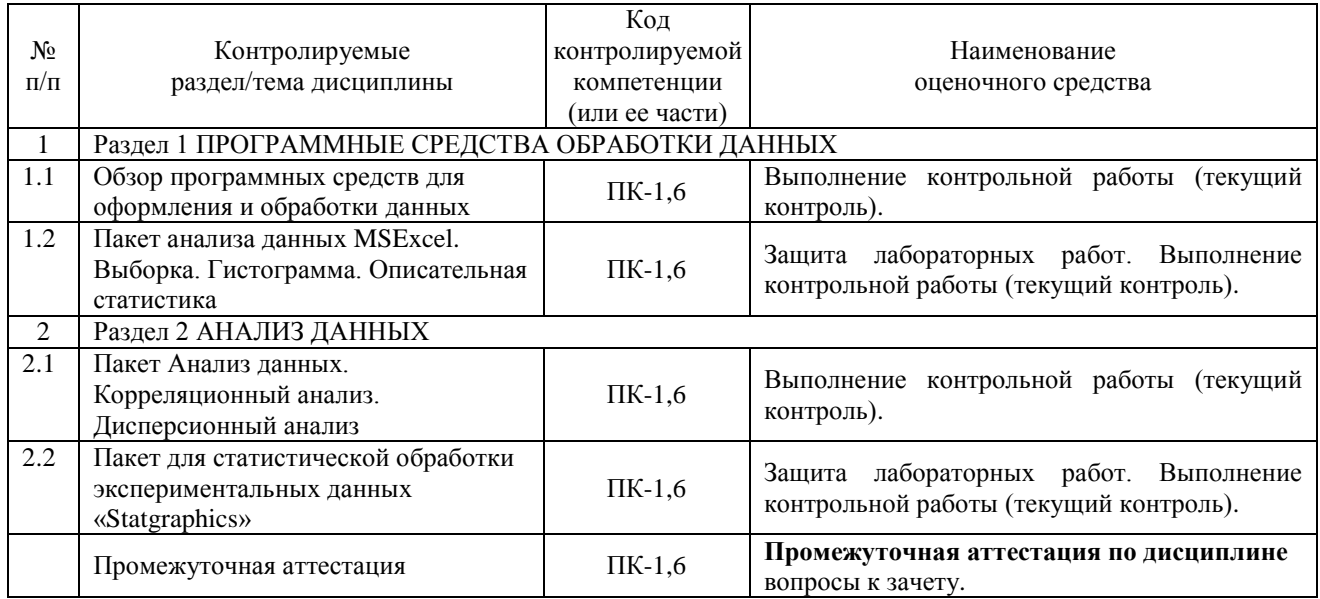

## **3. Типовые контрольные задания или иные материалы, необходимые для оценки знаний, умений, навыков владения, соотнесенных с установленными в программе индикаторами достижения компетенций**

## **3.1. Устный опрос (текущий контроль), формирование компетенции ПК-1,6**

Устный опрос проводится выборочно в начале лекции и включает перечень вопросов по пройденному материалу. Устный опрос проводится по темам, по которым нет лабораторных работ.

Перечень вопросов для устного опроса.

- 1. Сформулируйте основные понятия мультимедиа.
- 2. Понятие виртуальной реальности. Виды виртуальной реальности
- 3. Интерактивность. Типы интерактивности.
- 4. Форматы графических файлов. Их характеристики.
- 5. Принципы и методы анимации.
- 6. Форматы анимационных файлов.
- 7. Какое расширение имеют файлы проектов ArcView, ГИС «Карта 2011»?
- 8. Укажите способы задания масштаба в ArcView, ГИС «Карта 2011».
- 9. Для чего предназначен инструмент *Identify*?
- 10. В каких единицах инструмент измерения расстояний выдаёт результат?
- 11. Что такое тема?
- 12. Для чего предназначена легенда?
- 13. Для чего предназначены метки?
- 14. Для чего предназначена таблица атрибутов?
- 15. Каким образом можно найти отдельный объект/атрибут?
- 16. Каким образом можно выделить несколько объектов по общему правилу?
- 17. Возможности сложных запросов?
- 18. Понятие компьютерной сети.
- 19. Понятие локальной, региональной и глобальной компьютерной сети.
- 20. Классификация компьютерных сетей по типу среды передачи данных.

#### **3.2. Задания для лабораторных работ на занятиях семинарского типа (текущий контроль), формирование компетенций ПК-1,6.**

Подробное описание лабораторных работ и контрольные вопросы содержатся в практикуме по выполнению лабораторных работ, который включен в состав ЭУМКД [11].

#### **3.3. Задания для выполнения контрольной работы (промежуточная аттестация), формирование компетенций ПК-1,6.**

Контрольная работа выполняется студентами по индивидуальным заданиям. Индивидуальные задания содержатся в методическом указании по выполнению контрольных и расчетно-графических работ, которое включено в состав ЭУМКД [11].

Примерный перечень тем для контрольной работы по дисциплине «Пакеты прикладных программ»

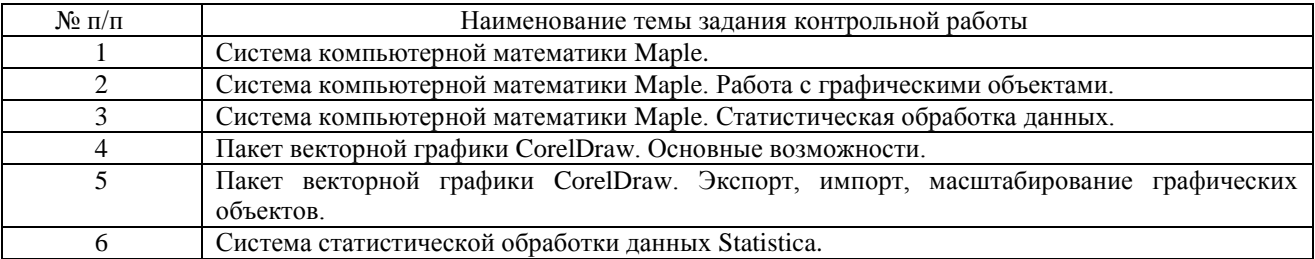

#### **3.4. Вопросы зачету (промежуточная аттестация), формирование компетенций ПК-1,6.**

- 1. Универсальные статистические пакеты.
- 2. Специализированные пакеты.
- 3. Универсальная математическая система MathCAD.
- 4. Табличный процессор MicrosoftExcel. Система числовой обработки данных Statistica.
- 5. Общие сведения о пакете Анализ данных.
- 6. Средства статистического анализа данных в MicrosoftExcel.

7. Визуализация данных средствами Excel.

8. Анализ данных с использованием статистических функций.

9. Проведение корреляционного и дисперсионного анализа с помощью надстройки Excel Анализ данных.

10. Система Statgraphics. Изучение методов экспоненциального сглаживания и подбора кривой тренда.

11. Проблемно-ориентированные пакеты прикладных программ.

12. Интегрированные пакеты прикладных программ.

13. Отличие векторной графики от растровой графики.

14. Основные форматы растровых изображений, их отличия.

15. Слои и их возможности в растровом редакторе.

16. Выделение и трансформация областей в редакторе растровой графики AdobePhotoShop.

17. Рисование в растровом редакторе.

18. Работа с текстом в редакторе растровой графики AdobePhotoShop.

19. Фильтры и другие эффекты AdobePhotoShop.

20. Работа с цветом и цветовыми режимами в AdobePhotoShop.

## **4. Описание показателей, критериев, шкал оценивания планируемых результатов обучения по дисциплине, соотнесенных с установленными в программе индикаторами достижения компетенций**

## **4.1. Показатели и критерии оценивания устного ответа**

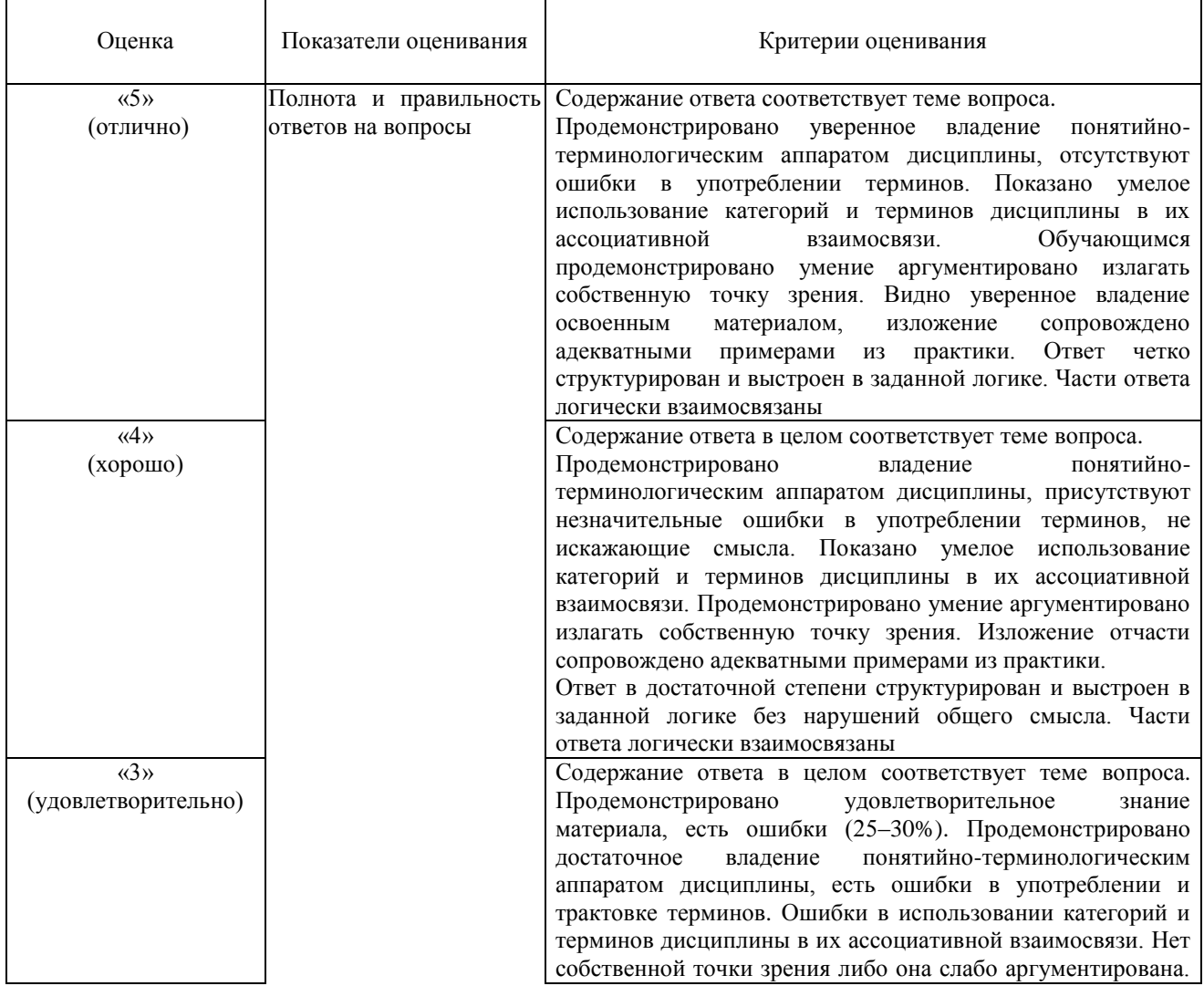

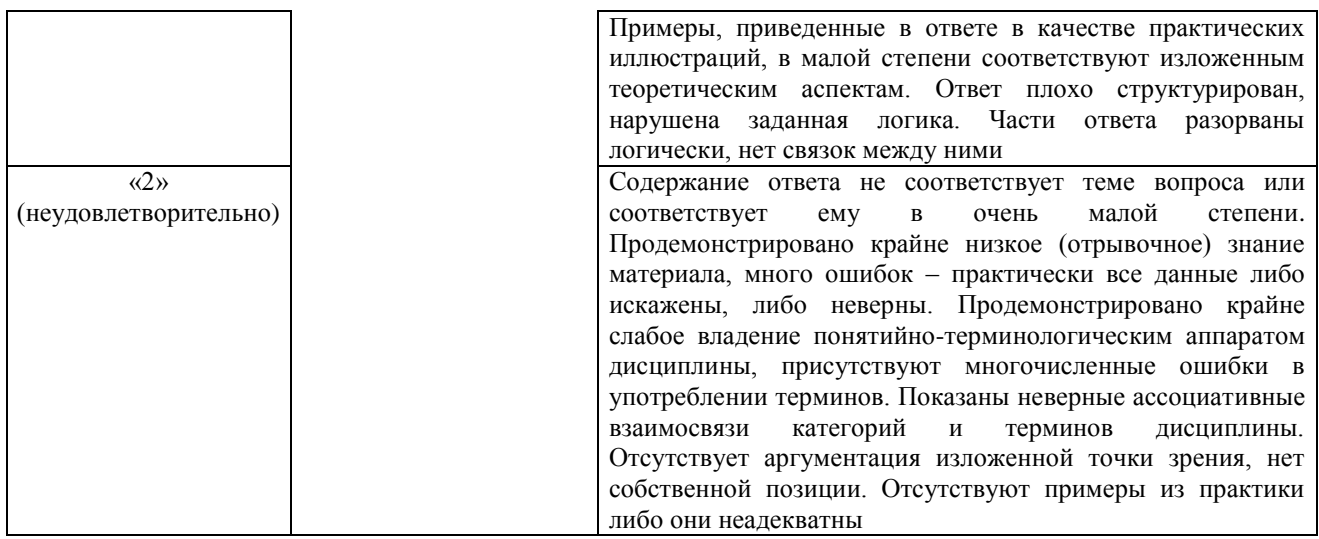

# **4.2. Показатели и критерии оценивания заданий для лабораторных работ и вопросов для защиты лабораторных работ**

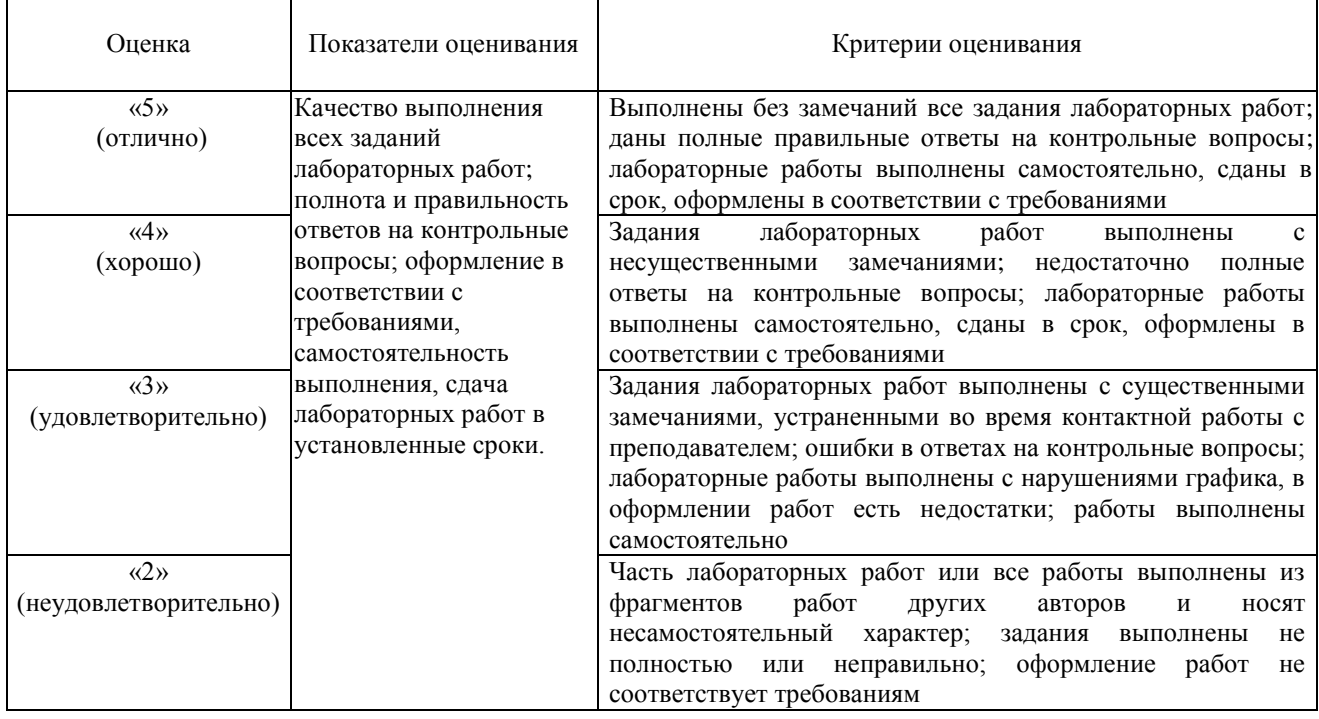

# **4.3. Показатели и критерии оценивания контрольной работы**

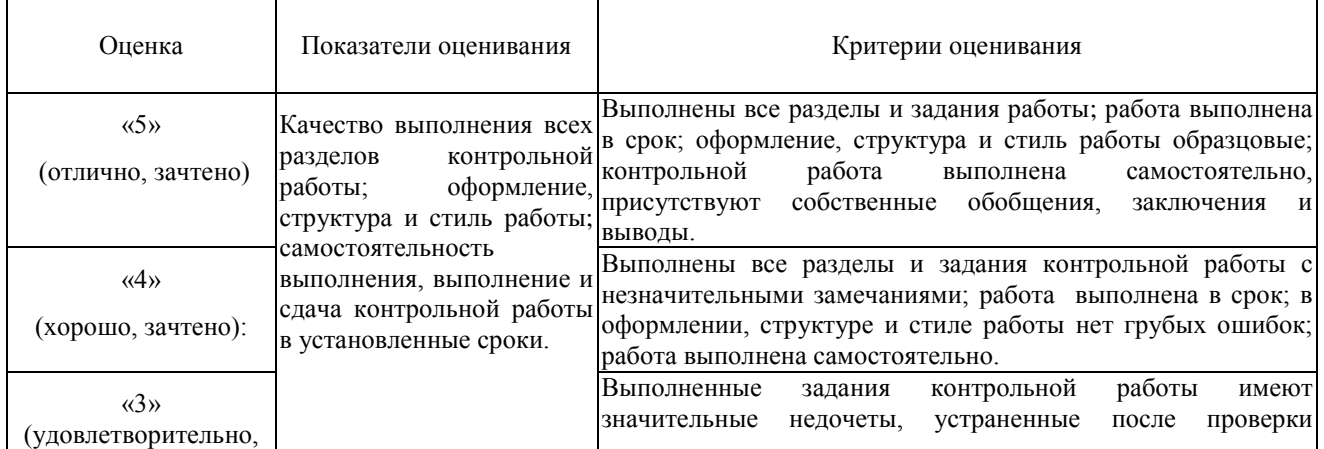

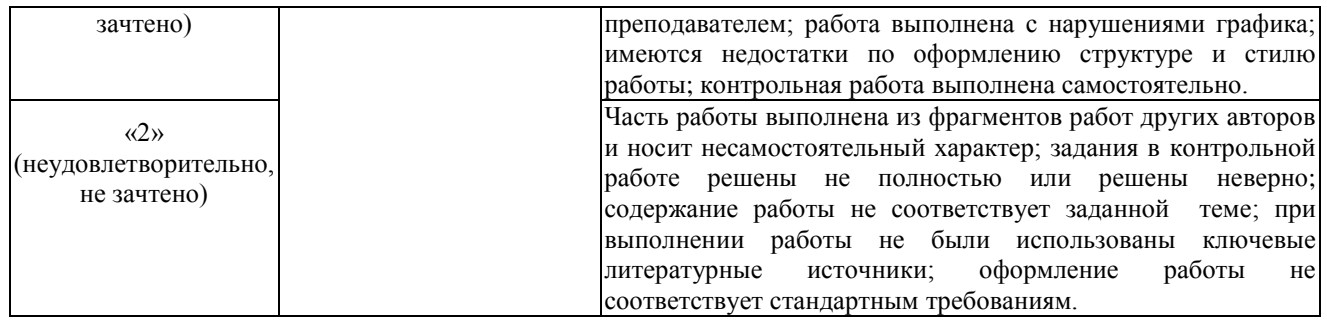

# **4.4. Показатели и критерии оценивания устного (письменного) ответа на зачете**

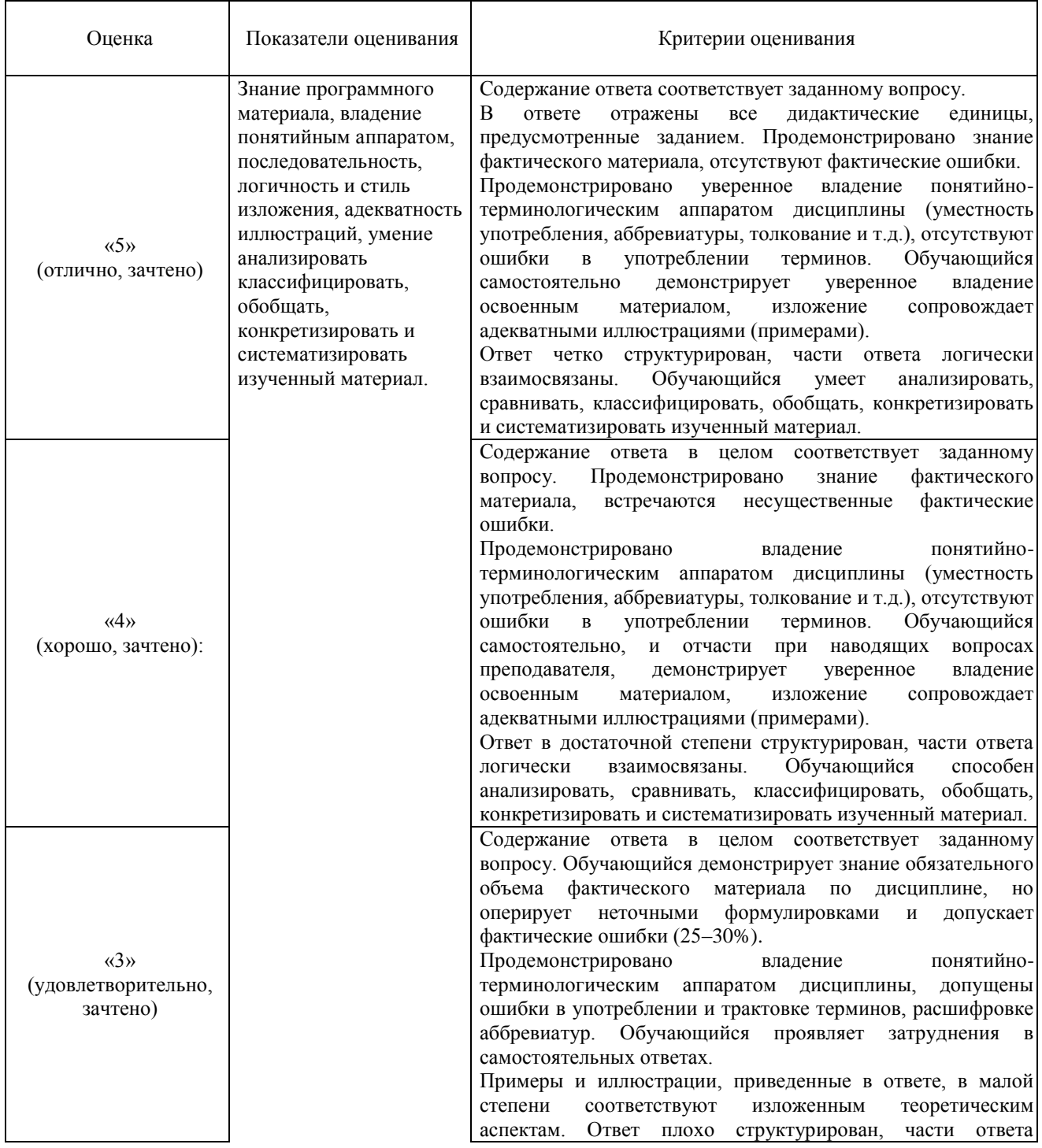

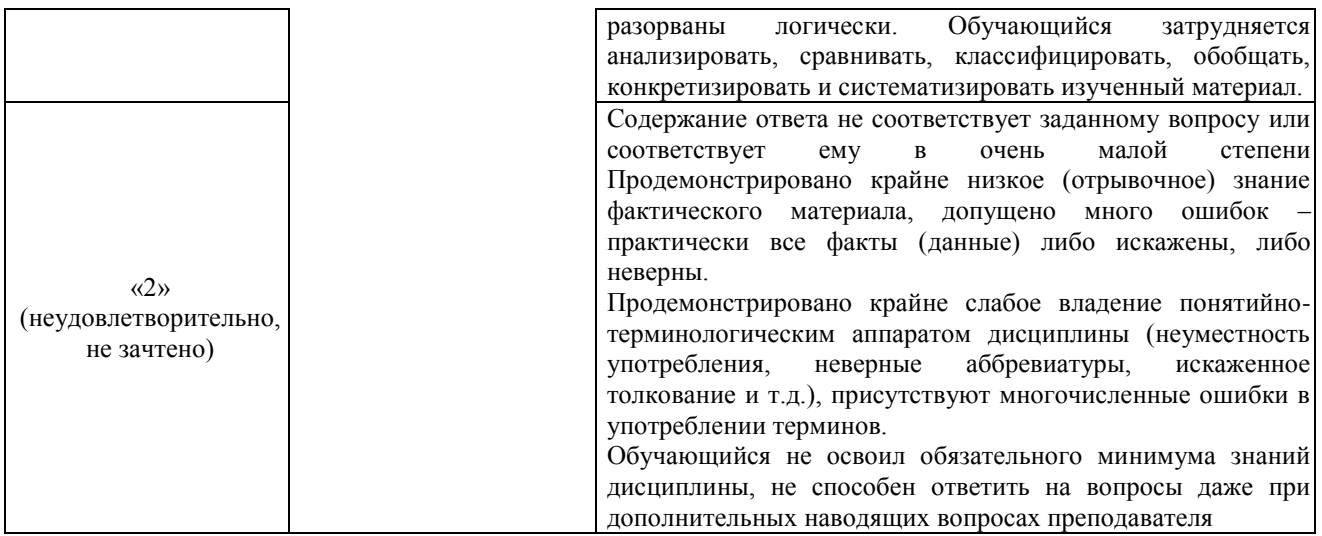

# **5. Методические материалы, определяющие процедуры оценивания знаний, умений, навыков и (или) опыта деятельности, характеризующих этапы формирования компетенций**

Для проверки качества освоения программы дисциплины и оценки результатов обучения по дисциплине, соотнесенных с установленными в программе индикаторами достижения компетенции проводится текущий контроль успеваемости и промежуточная аттестация обучающихся в форме зачета / контрольной работы.

Контроль успеваемости обучающихся осуществляется с использованием модульнорейтинговой системы. Рейтинг–план по дисциплине «Пакеты прикладных программ» включен в состав ЭУМКД [11].

Текущий контроль проводится регулярно на всех видах групповых занятий по дисциплине. В конце семестра на основании поэтапного контроля процесса обучения суммируются баллы текущих, рубежных рейтингов (контрольные недели), подсчитываются дополнительные баллы (за посещаемость и активность на занятиях).

Результаты рейтинговой аттестации объявляются преподавателем на последнем занятии в зачетную неделю и служат основой для итогового результата промежуточной аттестации обучающегося по дисциплине.

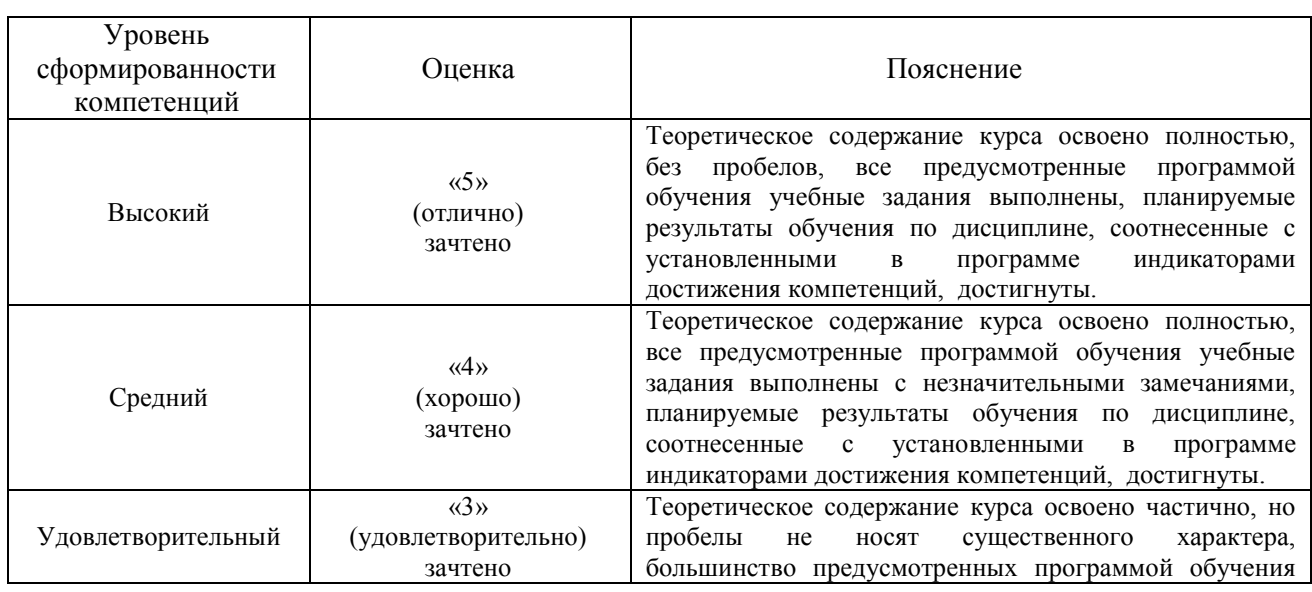

**5.1. Соответствие балльной шкалы оценок по дисциплине уровню сформированности компетенций обучающегося**

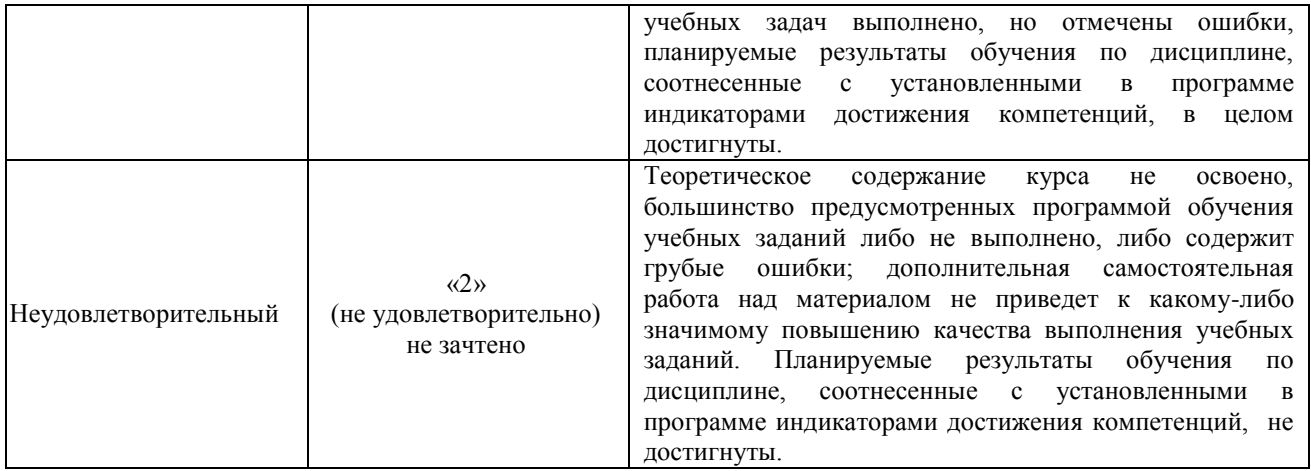